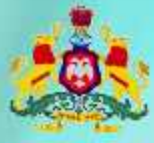

Government of Karnataka

Information and Communication Technology (ICT)

# Workbook.

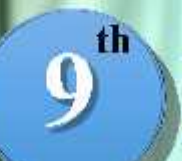

UMBER

**Standard** 

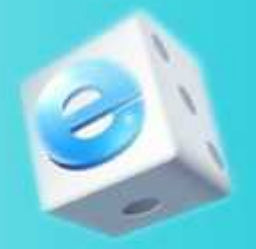

**Level-IV** 

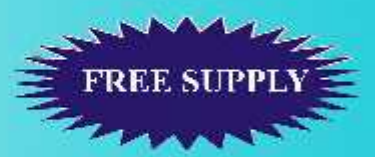

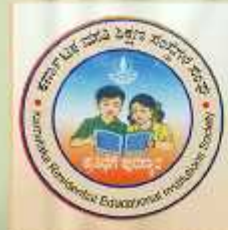

**Karnataka Residential Educational Institutions Society** No-8, M.S.B-1, 6th and 7th Floor, Cunningham Road, Bengaluru - 560052 Website: www.kreis.kar.nic.in, E-mail: edkreis@rediffmail.com

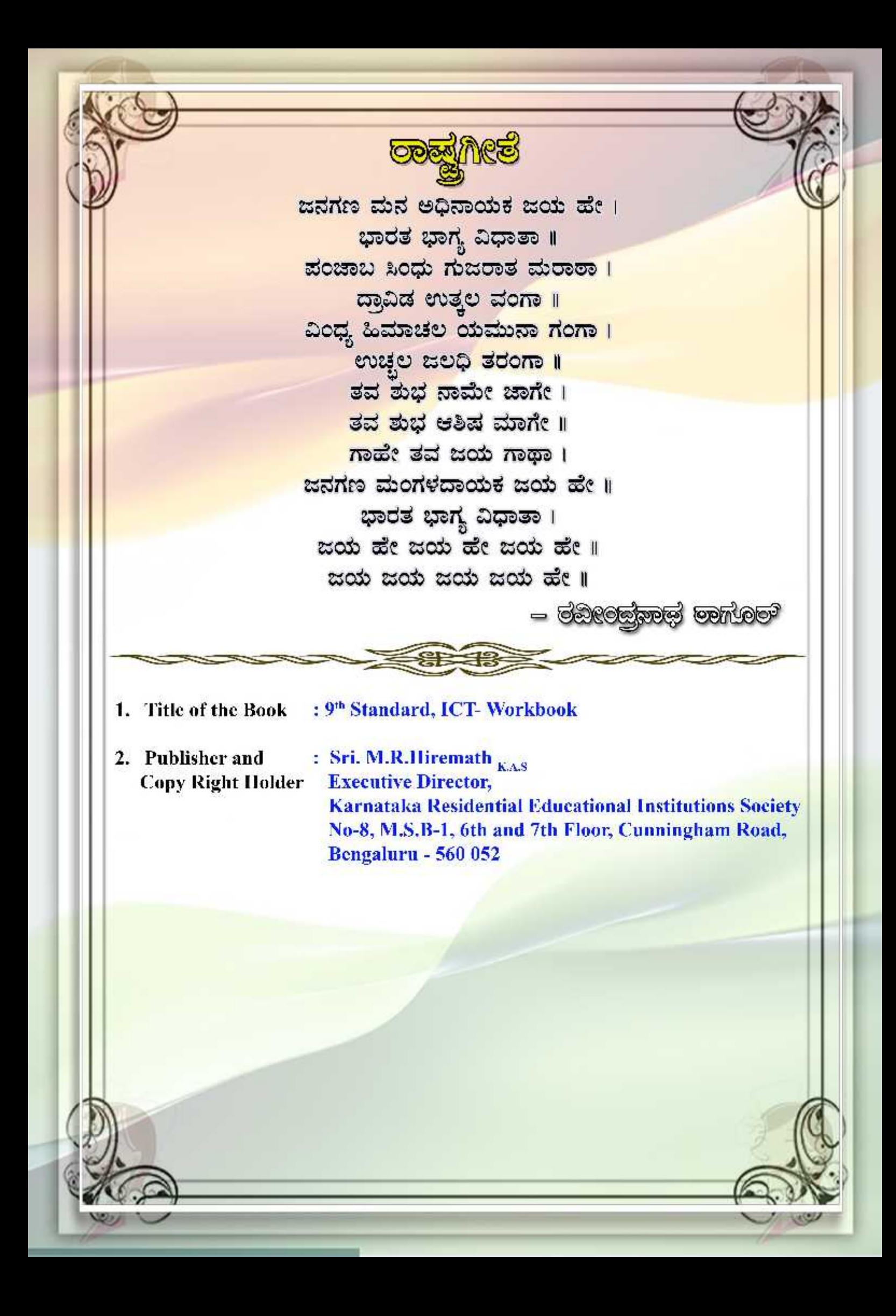

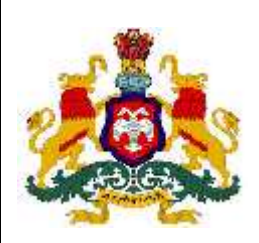

.

**GOVERNMENT OF KARNATAKA**

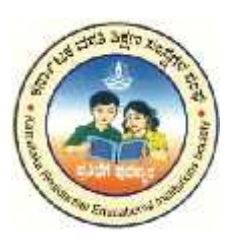

# **INFORMATION AND COMMUNICATION TECHNOLOGY (ICT)**

## **Workbook**

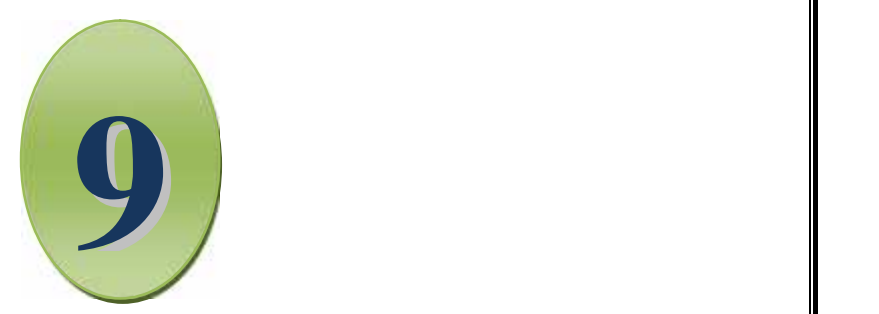

## NINETH STANDARD

## LEVEL IV

Karnataka Residential Educational Institutions Society No -8, M.S.B -1,  $6^{\text{th}}$  and  $7^{\text{th}}$  Floor, Cunningham Road, Bengaluru – 560 052

**th Standard**

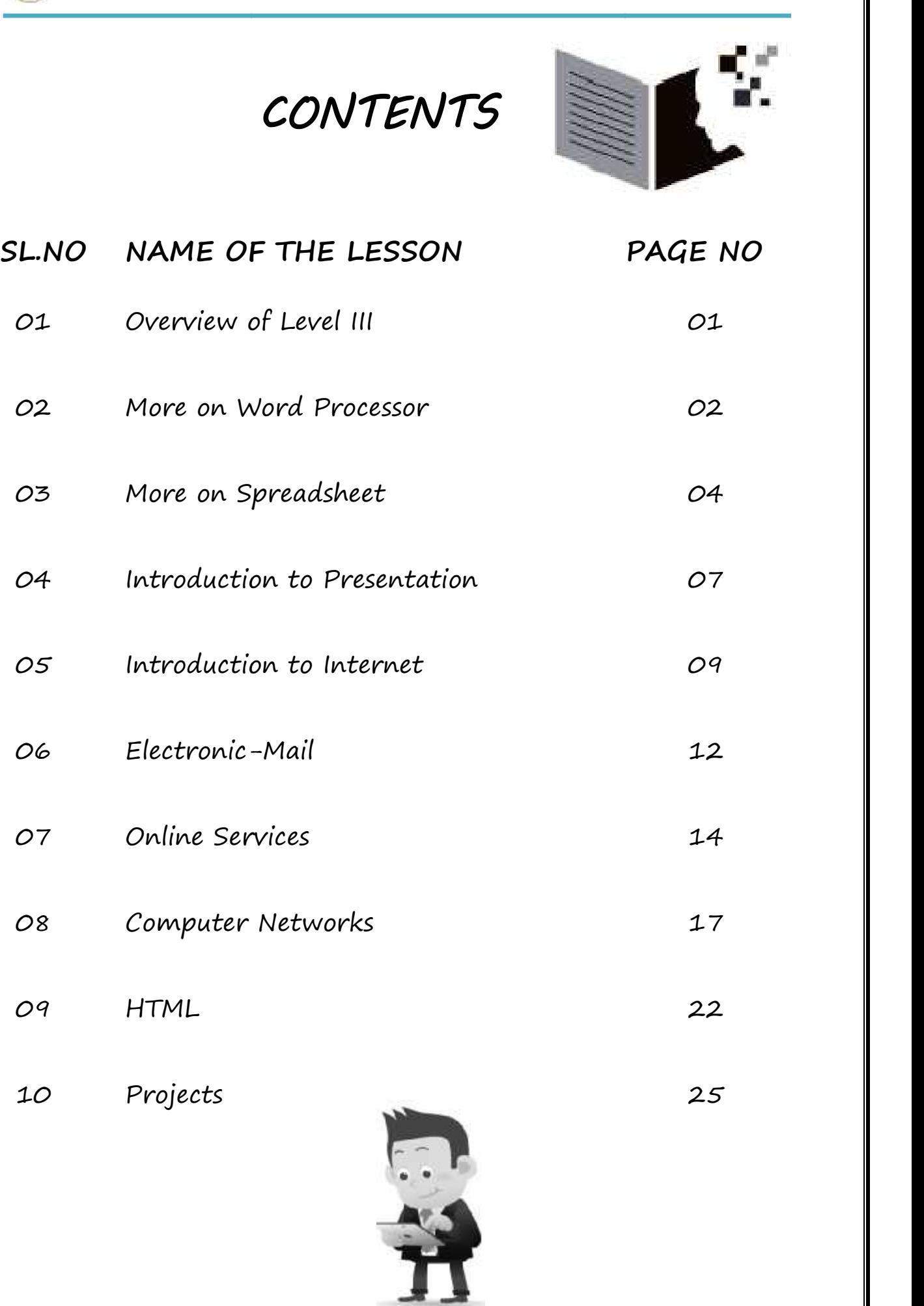

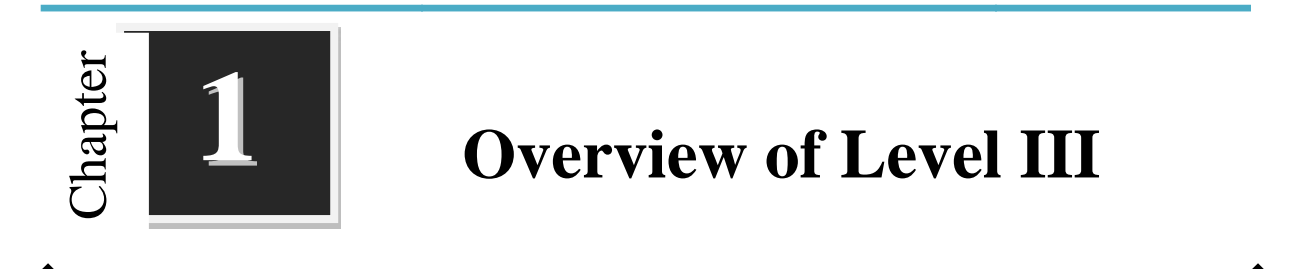

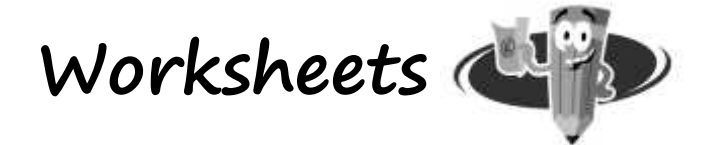

**I. Complete the crossword puzzle for shortcut keys:**

**Down:**

- 1.  $Ctrl + V$
- 2.  $Ctrl + U$
- 3.  $Ctrl + X$
- 4.  $Ctrl + B$
- 5.  $Ctrl + O$

6.  $Ctrl + V$ 

**Across:**

- 7.  $Ctrl + S$
- 8.  $Ctrl + I$ 
	- 9.  $Ctrl + C$ 
		- $10. \text{Ctrl} + \text{N}$

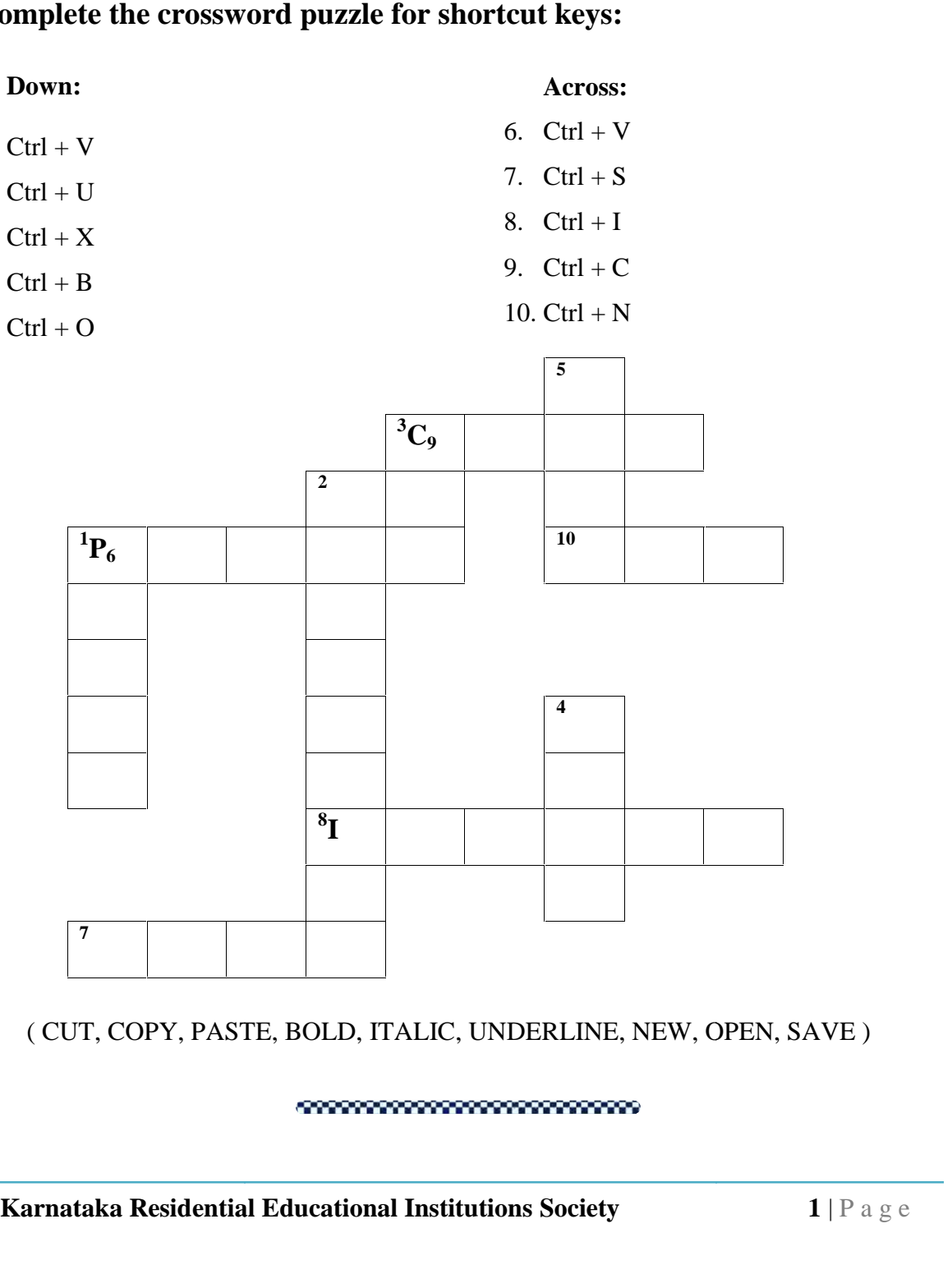

( CUT, COPY, PASTE, BOLD, ITALIC, UNDERLINE, NEW, OPEN, SAVE )

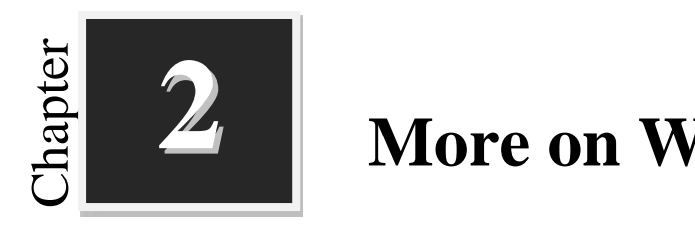

### **More on Word Processor**

**Worksheets Karnataka Residential Educational Institutions Society**<br> **Karnataka Residential Laterature helps are computed to the computer of every page.**<br>
2. <u>A combination of rows and column is called a<br>
4. In the least based to com</u>

### **I. Fill in the blanks with suitable words:**

- 1. A combination of rows and column is called a \_\_\_\_\_\_\_\_\_\_\_\_.
- 2. \_\_\_\_\_\_\_\_\_\_\_\_ option is used to combine two or more cells into one cell.
- 3. The \_\_\_\_\_\_\_\_\_\_\_\_\_\_\_\_ feature helps to create artistic text.
- 4. **\_\_\_\_\_\_\_\_\_\_\_\_\_\_\_\_** is the text that is added to the top margin of every page.
- 5. \_\_\_\_\_\_\_\_\_\_\_\_ group consists of margins, orientation, size and columns options.

\_\_\_\_\_\_\_\_\_\_\_\_\_\_\_\_\_\_\_\_\_\_\_\_\_\_\_\_\_\_\_\_\_\_\_\_\_\_\_\_\_\_\_\_\_\_\_\_\_\_\_\_\_\_\_\_\_\_\_\_\_\_\_\_\_\_\_\_\_

\_\_\_\_\_\_\_\_\_\_\_\_\_\_\_\_\_\_\_\_\_\_\_\_\_\_\_\_\_\_\_\_\_\_\_\_\_\_\_\_\_\_\_\_\_\_\_\_\_\_\_\_\_\_\_\_\_\_\_\_\_\_\_\_\_\_\_\_\_

\_\_\_\_\_\_\_\_\_\_\_\_\_\_\_\_\_\_\_\_\_\_\_\_\_\_\_\_\_\_\_\_\_\_\_\_\_\_\_\_\_\_\_\_\_\_\_\_\_\_\_\_\_\_\_\_\_\_\_\_\_\_\_\_\_\_\_\_\_

\_\_\_\_\_\_\_\_\_\_\_\_\_\_\_\_\_\_\_\_\_\_\_\_\_\_\_\_\_\_\_\_\_\_\_\_\_\_\_\_\_\_\_\_\_\_\_\_\_\_\_\_\_\_\_\_\_\_\_\_\_\_\_\_\_\_\_\_\_

\_\_\_\_\_\_\_\_\_\_\_\_\_\_\_\_\_\_\_\_\_\_\_\_\_\_\_\_\_\_\_\_\_\_\_\_\_\_\_\_\_\_\_\_\_\_\_\_\_\_\_\_\_\_\_\_\_\_\_\_\_\_\_\_\_\_\_\_\_

\_\_\_\_\_\_\_\_\_\_\_\_\_\_\_\_\_\_\_\_\_\_\_\_\_\_\_\_\_\_\_\_\_\_\_\_\_\_\_\_\_\_\_\_\_\_\_\_\_\_\_\_\_\_\_\_\_\_\_\_\_\_\_\_\_\_\_\_\_

\_\_\_\_\_\_\_\_\_\_\_\_\_\_\_\_\_\_\_\_\_\_\_\_\_\_\_\_\_\_\_\_\_\_\_\_\_\_\_\_\_\_\_\_\_\_\_\_\_\_\_\_\_\_\_\_\_\_\_\_\_\_\_\_\_\_\_\_\_

\_\_\_\_\_\_\_\_\_\_\_\_\_\_\_\_\_\_\_\_\_\_\_\_\_\_\_\_\_\_\_\_\_\_\_\_\_\_\_\_\_\_\_\_\_\_\_\_\_\_\_\_\_\_\_\_\_\_\_\_\_\_\_\_\_\_\_\_\_

6. \_\_\_\_\_\_\_\_\_\_\_\_ and \_\_\_\_\_\_\_\_\_\_\_\_\_\_\_ are two types of page orientations.

#### **II. Write the steps to insert:**

1. Table

2. Clipart

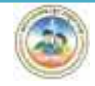

3. Word Art

4. Watermark

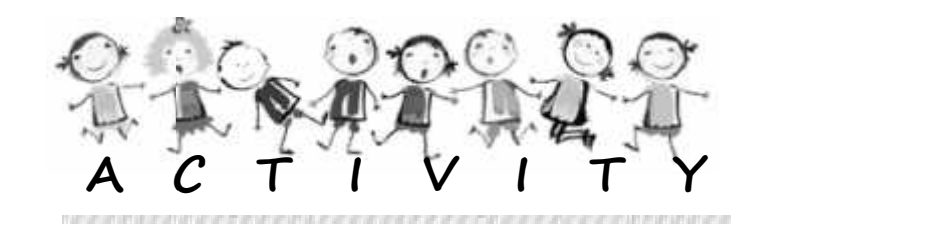

\_\_\_\_\_\_\_\_\_\_\_\_\_\_\_\_\_\_\_\_\_\_\_\_\_\_\_\_\_\_\_\_\_\_\_\_\_\_\_\_\_\_\_\_\_\_\_\_\_\_\_\_\_\_\_\_\_\_\_\_\_\_\_\_\_\_\_\_\_

\_\_\_\_\_\_\_\_\_\_\_\_\_\_\_\_\_\_\_\_\_\_\_\_\_\_\_\_\_\_\_\_\_\_\_\_\_\_\_\_\_\_\_\_\_\_\_\_\_\_\_\_\_\_\_\_\_\_\_\_\_\_\_\_\_\_\_\_\_

\_\_\_\_\_\_\_\_\_\_\_\_\_\_\_\_\_\_\_\_\_\_\_\_\_\_\_\_\_\_\_\_\_\_\_\_\_\_\_\_\_\_\_\_\_\_\_\_\_\_\_\_\_\_\_\_\_\_\_\_\_\_\_\_\_\_\_\_\_

\_\_\_\_\_\_\_\_\_\_\_\_\_\_\_\_\_\_\_\_\_\_\_\_\_\_\_\_\_\_\_\_\_\_\_\_\_\_\_\_\_\_\_\_\_\_\_\_\_\_\_\_\_\_\_\_\_\_\_\_\_\_\_\_\_\_\_\_\_

\_\_\_\_\_\_\_\_\_\_\_\_\_\_\_\_\_\_\_\_\_\_\_\_\_\_\_\_\_\_\_\_\_\_\_\_\_\_\_\_\_\_\_\_\_\_\_\_\_\_\_\_\_\_\_\_\_\_\_\_\_\_\_\_\_\_\_\_\_

\_\_\_\_\_\_\_\_\_\_\_\_\_\_\_\_\_\_\_\_\_\_\_\_\_\_\_\_\_\_\_\_\_\_\_\_\_\_\_\_\_\_\_\_\_\_\_\_\_\_\_\_\_\_\_\_\_\_\_\_\_\_\_\_\_\_\_\_\_

- 1. Using Clipart create a document about "Save the Tiger".
- 
- 3. Using Shapes, Prepare a document on Polygons.
- 4. Insert the following text using Word Art.
- 2. Create a document on effects of using tobacco and using alcoholic drinks.<br>
3. Using Shapes, Prepare a document on Polygons.<br>
4. Insert the following text using Word Art.<br>
2. KARNATAKA 3. COMPUTER 4. MONITOR a. INDIA 2. KARNATAKA 3. COMPUTER 4. MONITOR
- 5. **Group Activity**:
	- a. Prepare a class timetable of your class on the computer. Use table properties and Take a printout of time table and display it in your class. **Group Activity:**<br>a. Prepare a class timetable of your class on the computer. Use<br>table properties and Take a printout of time table and display it<br>in your class.<br>b. Prepare a directory of your class on the computer. List
- b. Prepare a directory of your class on the computer. List the names of students along with their addresses and telephone numbers. Now arrange this in alphabetic order. Choose a name for your directory and add this as the title. Watermark<br>
Watermark<br>
A C T I V I T V<br>
Using Clipart create a document about "Save the Tiger".<br>
Create a document on effects of using tobacco and using alcoholic drinks.<br>
Using Shapes, Prepare a document on Polygons.<br>
A C

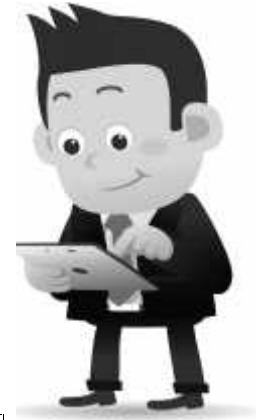

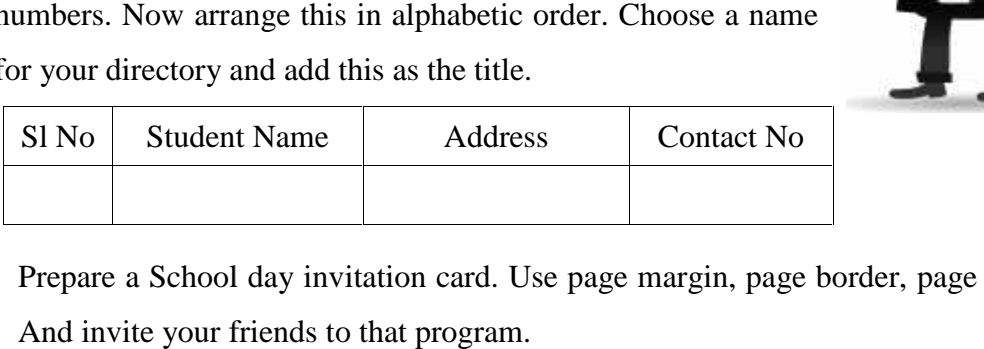

**Karnataka Residential Educational Institutions Society 3** | P a g e c. Prepare a School day invitation card. Use page margin, page border, page color. And invite your friends to that program.

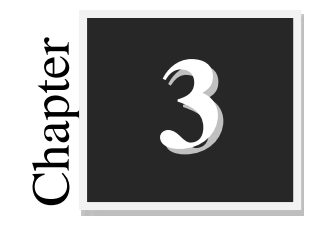

## **More on Spreadsheet**

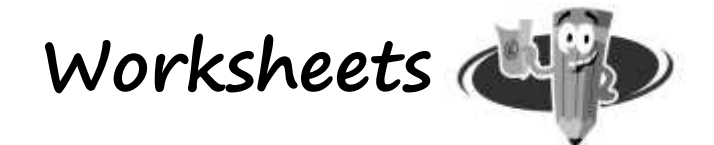

### **I. Fill in the blanks with suitable words:**

- 1. \_\_\_\_\_\_\_\_\_\_ means arranging the data in a given order.
- 2. The \_\_\_\_\_\_\_ command is used to filter unwanted data.
- 3. \_\_\_\_\_\_\_chart compares values across categories by using vertical bars.
- 4. The TODAY() is returns \_\_\_\_\_\_\_\_\_\_\_\_\_ date.
- 5. \_\_\_\_\_\_\_\_\_\_\_function returns the factorial of a given number.
- 6. The logical condition limit of IF,OR and AND functions is\_\_\_\_\_\_\_\_\_\_

#### **II. Match the following:**

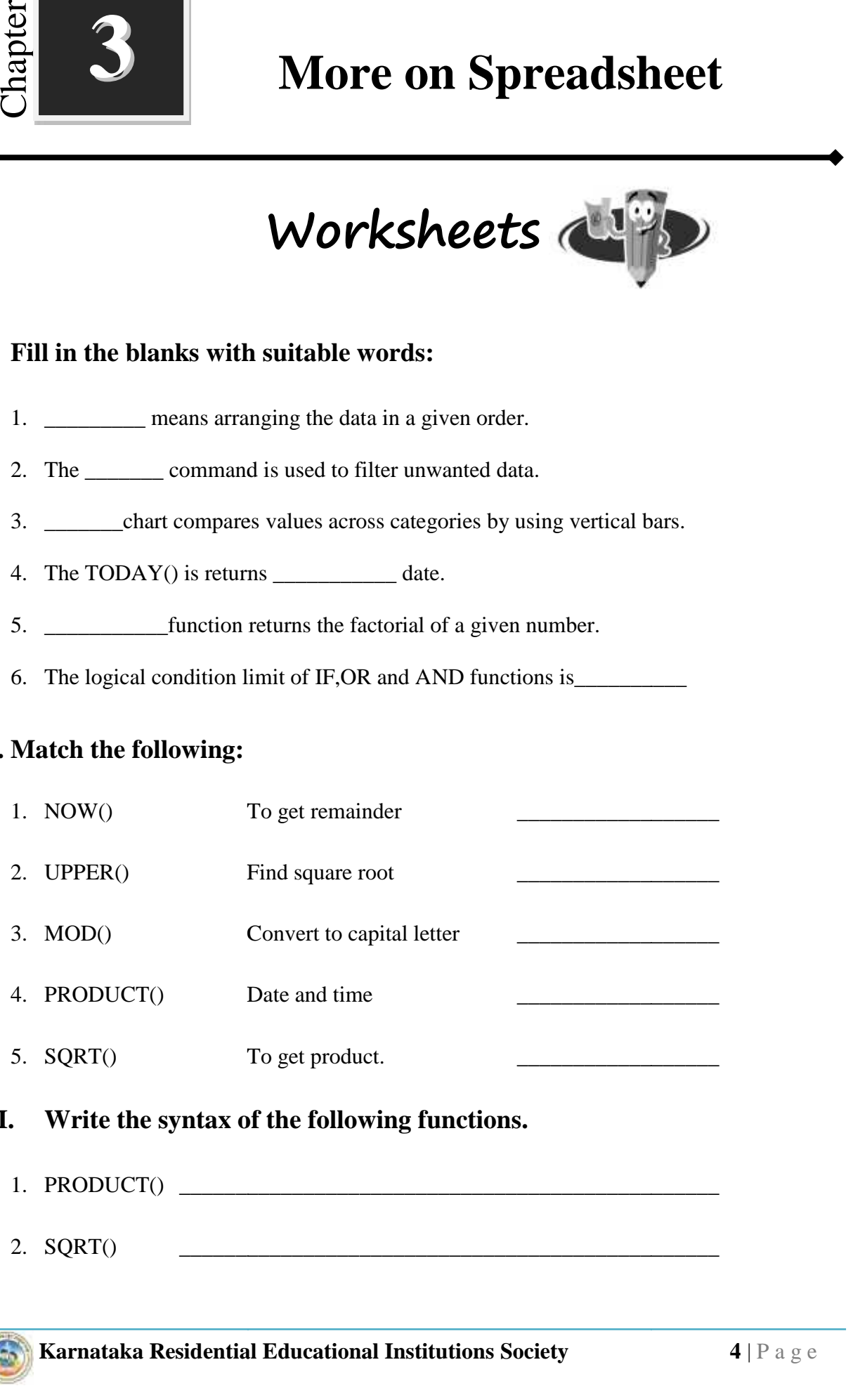

#### **III. Write the syntax of the following functions.**

- 1. PRODUCT() \_\_\_\_\_\_\_\_\_\_\_\_\_\_\_\_\_\_\_\_\_\_\_\_\_\_\_\_\_\_\_\_\_\_\_\_\_\_\_\_\_\_\_\_\_\_\_\_
- **Karnataka Residential Educational Institutions Society 4** | P a g e

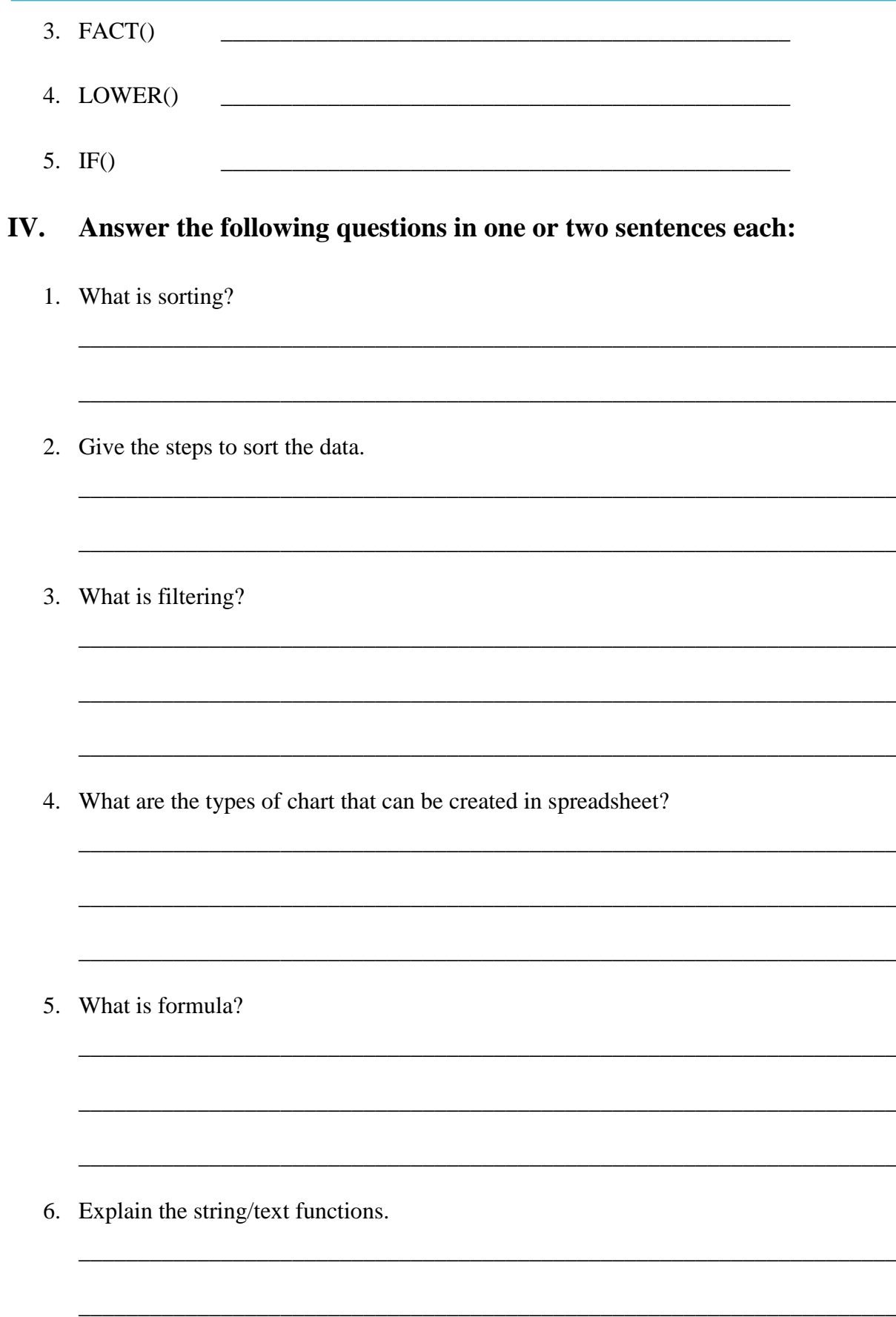

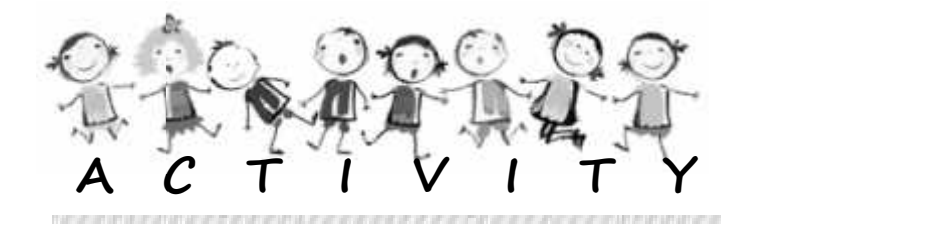

- 1. Create the Bar chart for marks of your class
- 2. Create the Pi chart for the strength of your school.
- 3. Generate all perfect square numbers between 1 and 100
- 4. Generate following series in a spreadsheet.
	- a. Natural number
	- b. Even number
	- c. Odd number
- 5. Generate all perfect cube numbers between 1 and 100
- 6. Design a spreadsheet to the following problem.

The number of goals scored by a hockey team in 20 matches is given here 4,6,3,2,2,4,1,5,3,0,4,4,5,4,5,4,0,4,4,3,6,4. Find the Mean. mber of goals scored by a hockey team<br>2,4,1,5,3,0,4,4,5,4,5,4,0,4,4,3,6,4. Find the Me<br>a spreadsheet to the following problem.

7. Design a spreadsheet to the following problem.

The cost of a motorbike is 90000; the company offers it in 3 months of equal installments at 10% of interest. Find the equated monthly interest. installments at 10% of interest. Find the equated monthly interest.

- 8. Create a spreadsheet to find the compound interest on 12,000 for 2 years at 4% per annual. annual.
- 9. Create a spreadsheet for marks register of your class and perform following operations. operations.
	- a. Sort the **Name** field in an ascending order.
	- b. Sort the **Name** field then by **Total** field Friest the **Name** field in an<br>First the **Name** field then b<br>Fave the file as Mark.<br>population of different co
	- c. Save the file as Mark.
- 10. The population of different continents as in 2013 is given in below table.

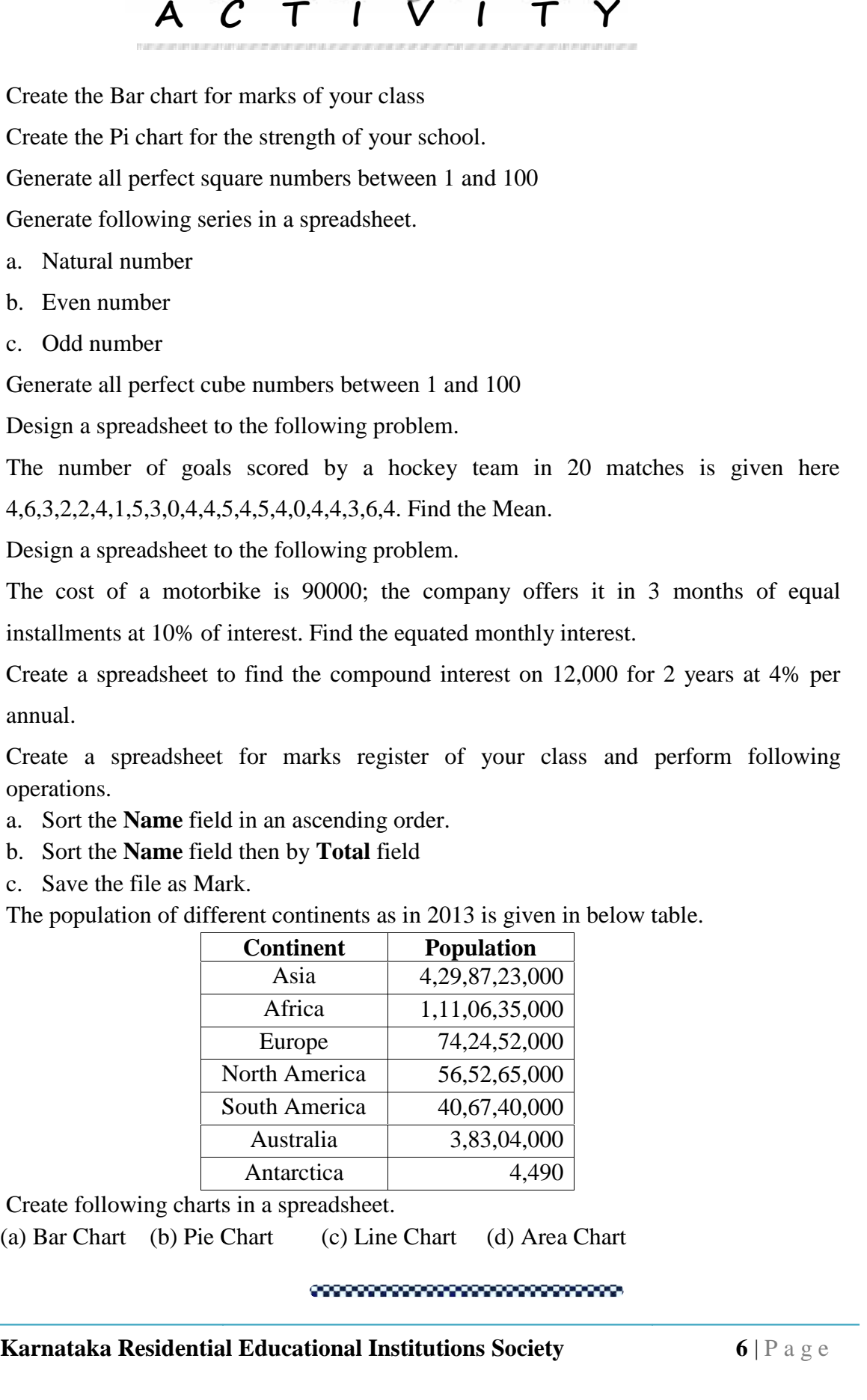

Create following charts in a spreadsheet.

**Karnataka Residential Educational Institutions Society 6** | P a g e (a) Bar Chart (b) Pie Chart (c) Line Chart (d) Area Chart

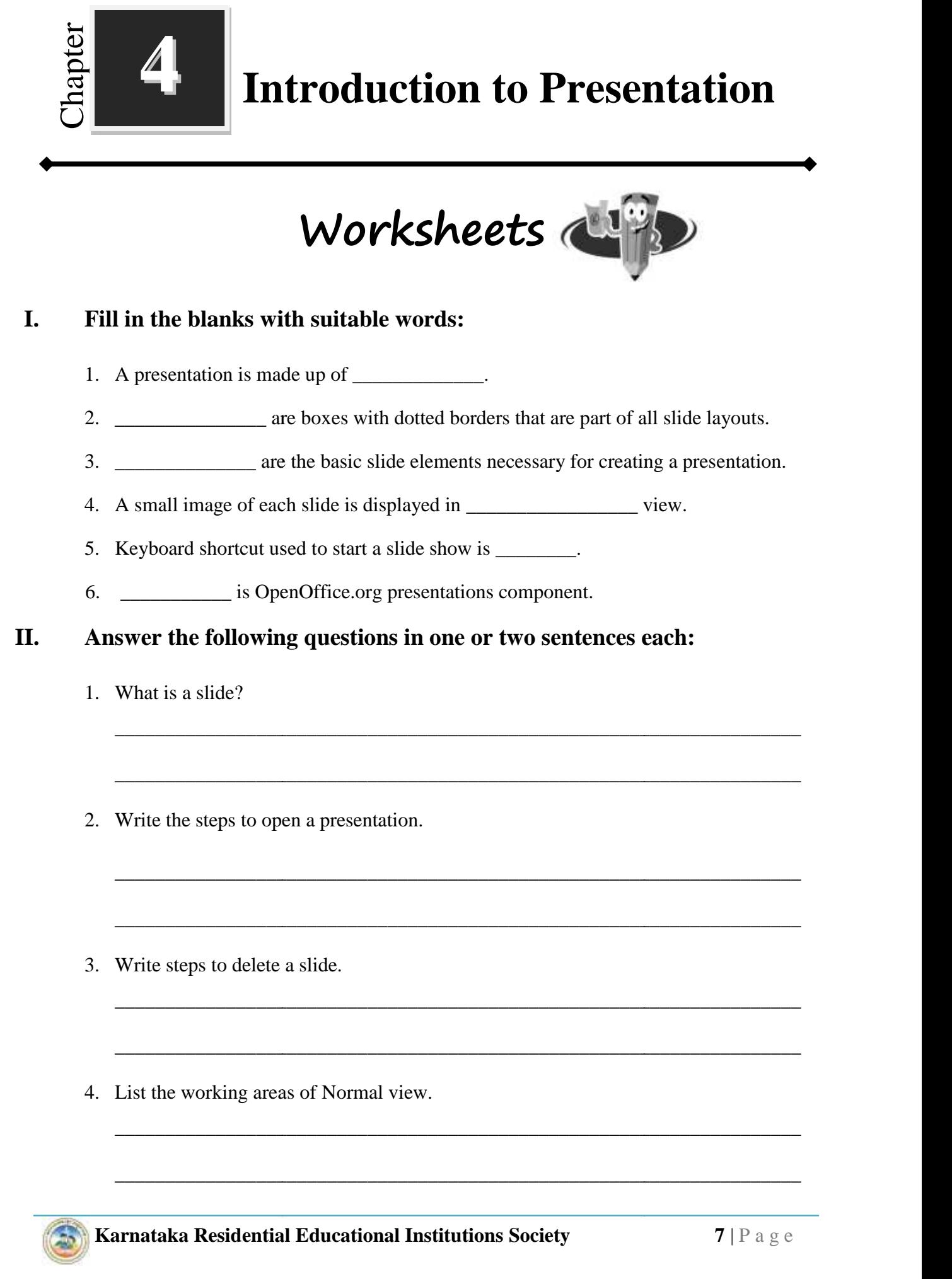

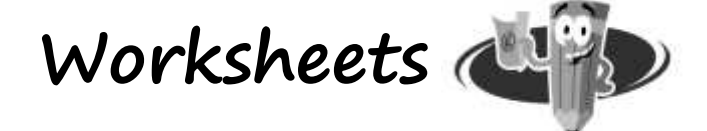

\_\_\_\_\_\_\_\_\_\_\_\_\_\_\_\_\_\_\_\_\_\_\_\_\_\_\_\_\_\_\_\_\_\_\_\_\_\_\_\_\_\_\_\_\_\_\_\_\_\_\_\_\_\_\_\_\_\_\_\_\_\_\_\_\_\_\_\_

\_\_\_\_\_\_\_\_\_\_\_\_\_\_\_\_\_\_\_\_\_\_\_\_\_\_\_\_\_\_\_\_\_\_\_\_\_\_\_\_\_\_\_\_\_\_\_\_\_\_\_\_\_\_\_\_\_\_\_\_\_\_\_\_\_\_\_\_

\_\_\_\_\_\_\_\_\_\_\_\_\_\_\_\_\_\_\_\_\_\_\_\_\_\_\_\_\_\_\_\_\_\_\_\_\_\_\_\_\_\_\_\_\_\_\_\_\_\_\_\_\_\_\_\_\_\_\_\_\_\_\_\_\_\_\_\_

\_\_\_\_\_\_\_\_\_\_\_\_\_\_\_\_\_\_\_\_\_\_\_\_\_\_\_\_\_\_\_\_\_\_\_\_\_\_\_\_\_\_\_\_\_\_\_\_\_\_\_\_\_\_\_\_\_\_\_\_\_\_\_\_\_\_\_\_

\_\_\_\_\_\_\_\_\_\_\_\_\_\_\_\_\_\_\_\_\_\_\_\_\_\_\_\_\_\_\_\_\_\_\_\_\_\_\_\_\_\_\_\_\_\_\_\_\_\_\_\_\_\_\_\_\_\_\_\_\_\_\_\_\_\_\_\_

\_\_\_\_\_\_\_\_\_\_\_\_\_\_\_\_\_\_\_\_\_\_\_\_\_\_\_\_\_\_\_\_\_\_\_\_\_\_\_\_\_\_\_\_\_\_\_\_\_\_\_\_\_\_\_\_\_\_\_\_\_\_\_\_\_\_\_\_

\_\_\_\_\_\_\_\_\_\_\_\_\_\_\_\_\_\_\_\_\_\_\_\_\_\_\_\_\_\_\_\_\_\_\_\_\_\_\_\_\_\_\_\_\_\_\_\_\_\_\_\_\_\_\_\_\_\_\_\_\_\_\_\_\_\_\_\_

\_\_\_\_\_\_\_\_\_\_\_\_\_\_\_\_\_\_\_\_\_\_\_\_\_\_\_\_\_\_\_\_\_\_\_\_\_\_\_\_\_\_\_\_\_\_\_\_\_\_\_\_\_\_\_\_\_\_\_\_\_\_\_\_\_\_\_\_

#### **I. Fill in the blanks with suitable words:**

- 1. A presentation is made up of \_\_\_\_\_\_\_\_\_\_\_.
- 2. \_\_\_\_\_\_\_\_\_\_\_\_\_\_\_ are boxes with dotted borders that are part of all slide layouts.
- 3. \_\_\_\_\_\_\_\_\_\_\_\_\_\_ are the basic slide elements necessary for creating a presentation.

4. A small image of each slide is displayed in \_\_\_\_\_\_\_\_\_\_\_\_\_\_\_\_\_ view.

5. Keyboard shortcut used to start a slide show is \_\_\_\_\_\_\_.

6. \_\_\_\_\_\_\_\_\_\_\_ is OpenOffice.org presentations component.

#### **II. Answer the following questions in one or two sentences each:**

- 1. What is a slide?
- 2. Write the steps to open a presentation.
- 3. Write steps to delete a slide.
- 4. List the working areas of Normal view.

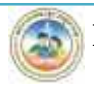

5. What are animations?

#### **III. Answer the following questions in three or four sentences each:**

\_\_\_\_\_\_\_\_\_\_\_\_\_\_\_\_\_\_\_\_\_\_\_\_\_\_\_\_\_\_\_\_\_\_\_\_\_\_\_\_\_\_\_\_\_\_\_\_\_\_\_\_\_\_\_\_\_\_\_\_\_\_\_\_\_\_\_\_

\_\_\_\_\_\_\_\_\_\_\_\_\_\_\_\_\_\_\_\_\_\_\_\_\_\_\_\_\_\_\_\_\_\_\_\_\_\_\_\_\_\_\_\_\_\_\_\_\_\_\_\_\_\_\_\_\_\_\_\_\_\_\_\_\_\_\_\_

\_\_\_\_\_\_\_\_\_\_\_\_\_\_\_\_\_\_\_\_\_\_\_\_\_\_\_\_\_\_\_\_\_\_\_\_\_\_\_\_\_\_\_\_\_\_\_\_\_\_\_\_\_\_\_\_\_\_\_\_\_\_\_\_\_\_\_\_

\_\_\_\_\_\_\_\_\_\_\_\_\_\_\_\_\_\_\_\_\_\_\_\_\_\_\_\_\_\_\_\_\_\_\_\_\_\_\_\_\_\_\_\_\_\_\_\_\_\_\_\_\_\_\_\_\_\_\_\_\_\_\_\_\_\_\_\_

\_\_\_\_\_\_\_\_\_\_\_\_\_\_\_\_\_\_\_\_\_\_\_\_\_\_\_\_\_\_\_\_\_\_\_\_\_\_\_\_\_\_\_\_\_\_\_\_\_\_\_\_\_\_\_\_\_\_\_\_\_\_\_\_\_\_\_\_

\_\_\_\_\_\_\_\_\_\_\_\_\_\_\_\_\_\_\_\_\_\_\_\_\_\_\_\_\_\_\_\_\_\_\_\_\_\_\_\_\_\_\_\_\_\_\_\_\_\_\_\_\_\_\_\_\_\_\_\_\_\_\_\_\_\_\_\_

\_\_\_\_\_\_\_\_\_\_\_\_\_\_\_\_\_\_\_\_\_\_\_\_\_\_\_\_\_\_\_\_\_\_\_\_\_\_\_\_\_\_\_\_\_\_\_\_\_\_\_\_\_\_\_\_\_\_\_\_\_\_\_\_\_\_\_\_

\_\_\_\_\_\_\_\_\_\_\_\_\_\_\_\_\_\_\_\_\_\_\_\_\_\_\_\_\_\_\_\_\_\_\_\_\_\_\_\_\_\_\_\_\_\_\_\_\_\_\_\_\_\_\_\_\_\_\_\_\_\_\_\_\_\_\_\_

\_\_\_\_\_\_\_\_\_\_\_\_\_\_\_\_\_\_\_\_\_\_\_\_\_\_\_\_\_\_\_\_\_\_\_\_\_\_\_\_\_\_\_\_\_\_\_\_\_\_\_\_\_\_\_\_\_\_\_\_\_\_\_\_\_\_\_\_

\_\_\_\_\_\_\_\_\_\_\_\_\_\_\_\_\_\_\_\_\_\_\_\_\_\_\_\_\_\_\_\_\_\_\_\_\_\_\_\_\_\_\_\_\_\_\_\_\_\_\_\_\_\_\_\_\_\_\_\_\_\_\_\_\_\_\_\_

\_\_\_\_\_\_\_\_\_\_\_\_\_\_\_\_\_\_\_\_\_\_\_\_\_\_\_\_\_\_\_\_\_\_\_\_\_\_\_\_\_\_\_\_\_\_\_\_\_\_\_\_\_\_\_\_\_\_\_\_\_\_\_\_\_\_\_\_

\_\_\_\_\_\_\_\_\_\_\_\_\_\_\_\_\_\_\_\_\_\_\_\_\_\_\_\_\_\_\_\_\_\_\_\_\_\_\_\_\_\_\_\_\_\_\_\_\_\_\_\_\_\_\_\_\_\_\_\_\_\_\_\_\_\_\_\_

1. What is a presentation program? Give any two examples.

2. Write the steps for inserting additional text boxes.

3. Write the steps for applying transition to slides.

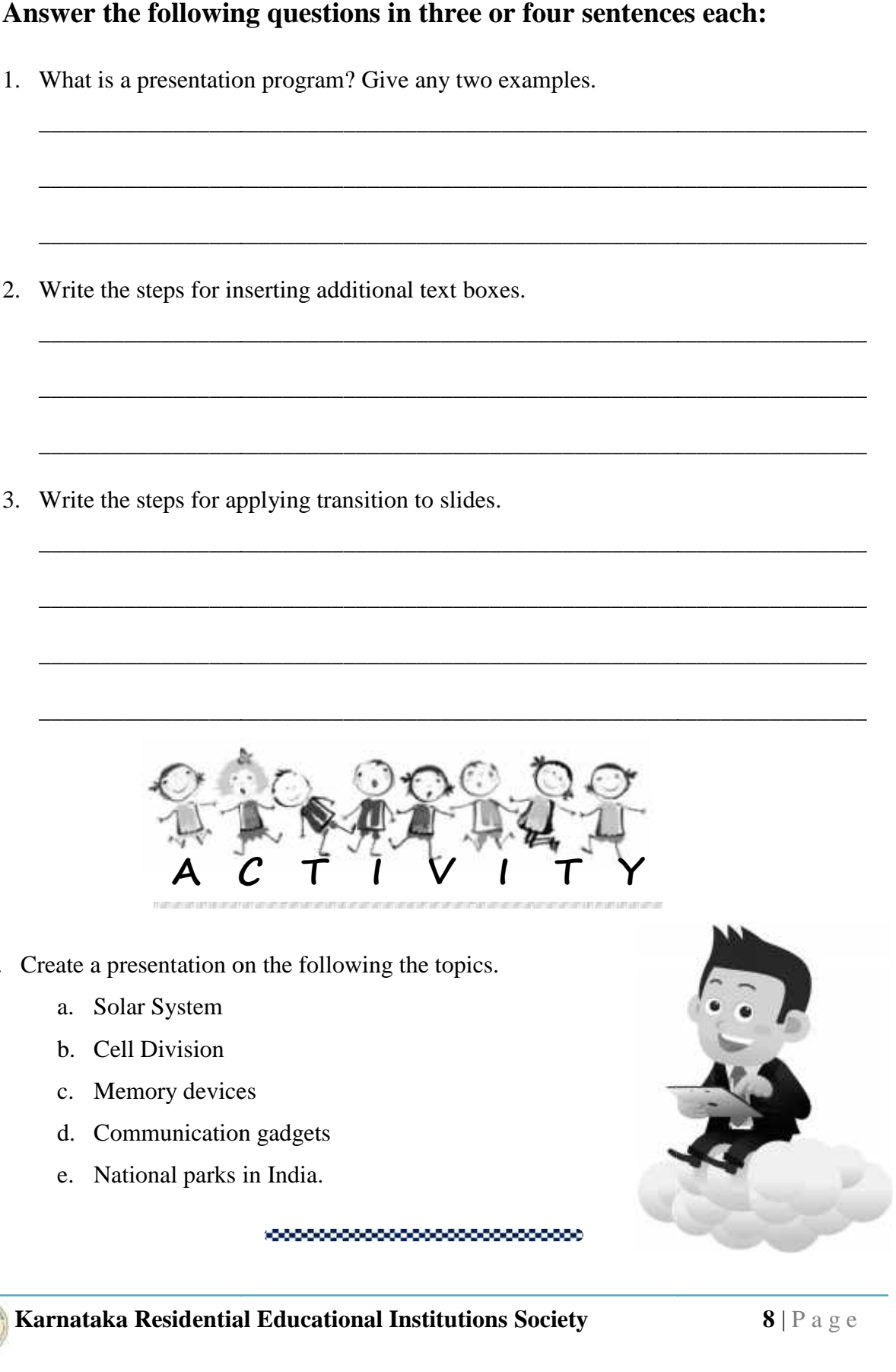

- 1. Create a presentation on the following the topics.
	- a. Solar System
	- b. Cell Division
	- c. Memory devices
	- d. Communication gadgets
	- e. National parks in India.

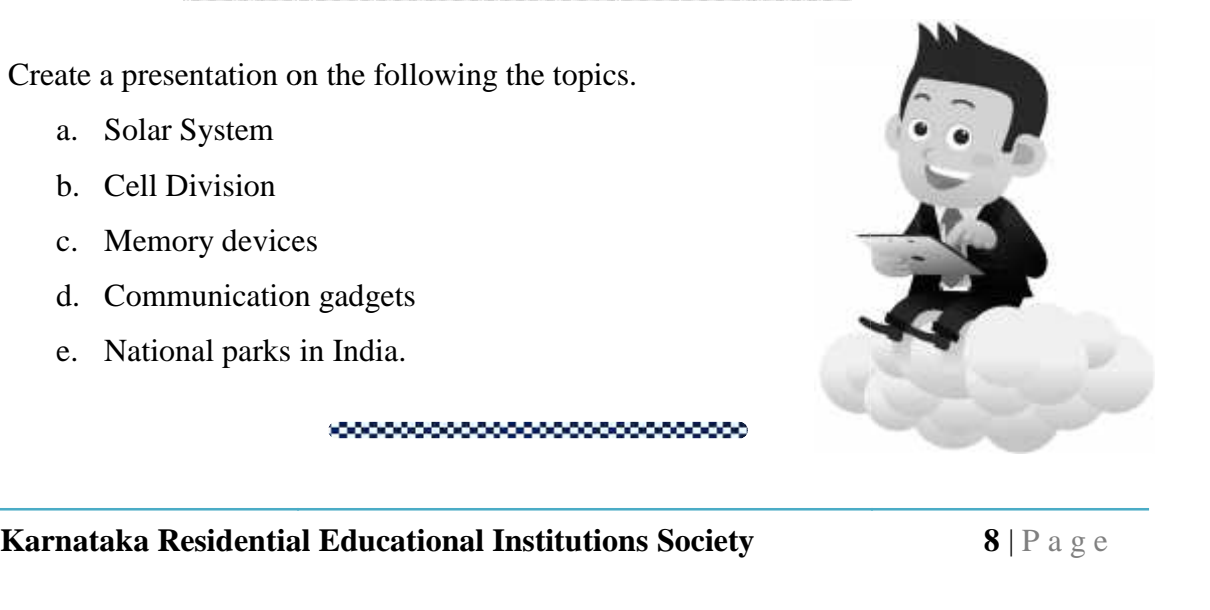

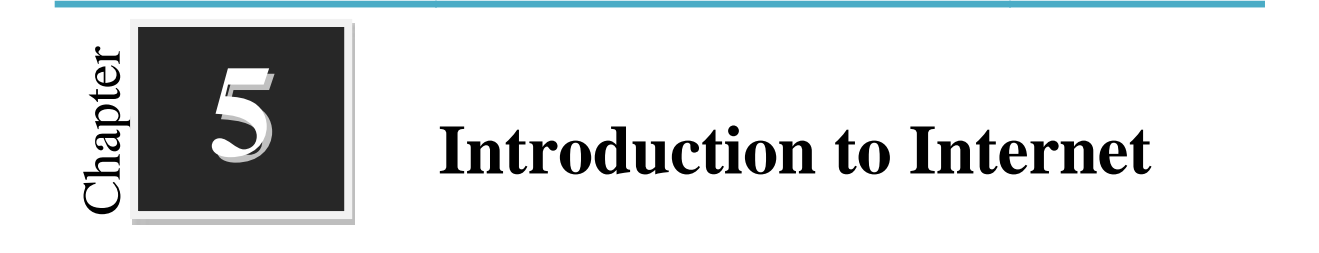

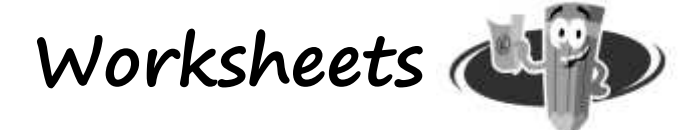

**I. Expand the following:**

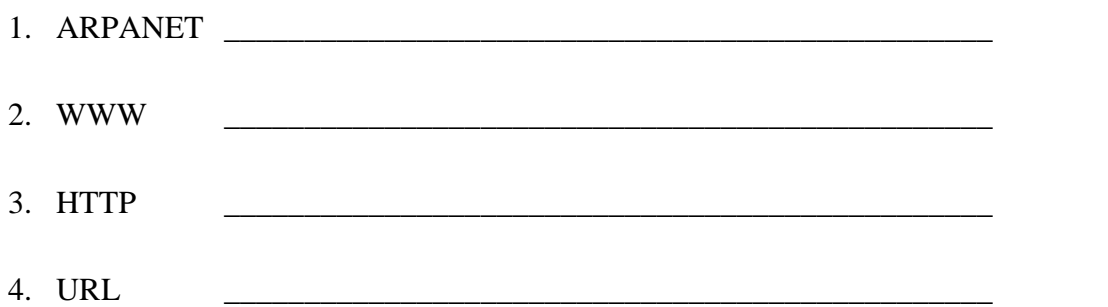

#### **II. Match the following:**

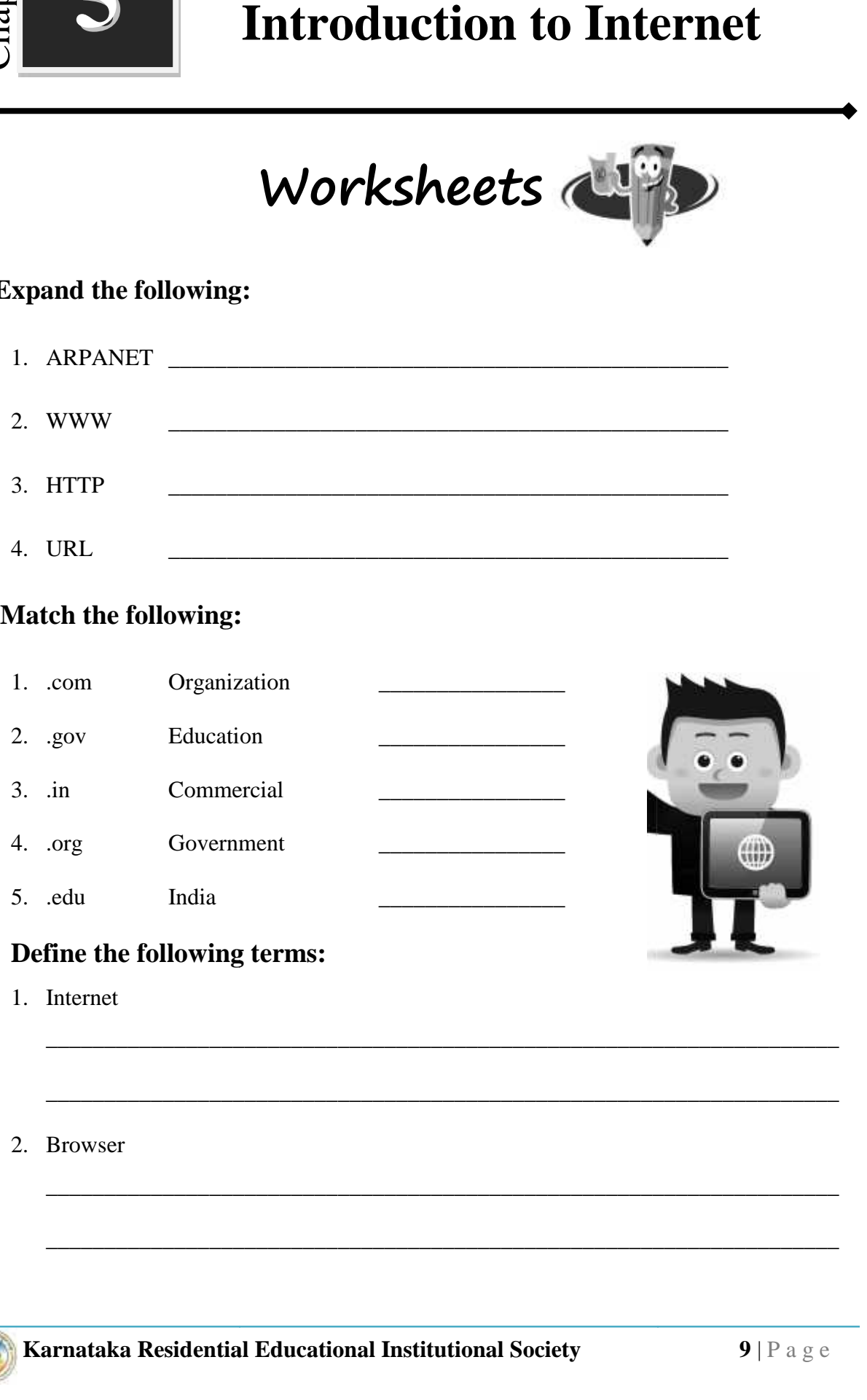

\_\_\_\_\_\_\_\_\_\_\_\_\_\_\_\_\_\_\_\_\_\_\_\_\_\_\_\_\_\_\_\_\_\_\_\_\_\_\_\_\_\_\_\_\_\_\_\_\_\_\_\_\_\_\_\_\_\_\_\_\_\_\_\_\_\_\_\_

\_\_\_\_\_\_\_\_\_\_\_\_\_\_\_\_\_\_\_\_\_\_\_\_\_\_\_\_\_\_\_\_\_\_\_\_\_\_\_\_\_\_\_\_\_\_\_\_\_\_\_\_\_\_\_\_\_\_\_\_\_\_\_\_\_\_\_\_

\_\_\_\_\_\_\_\_\_\_\_\_\_\_\_\_\_\_\_\_\_\_\_\_\_\_\_\_\_\_\_\_\_\_\_\_\_\_\_\_\_\_\_\_\_\_\_\_\_\_\_\_\_\_\_\_\_\_\_\_\_\_\_\_\_\_\_\_

\_\_\_\_\_\_\_\_\_\_\_\_\_\_\_\_\_\_\_\_\_\_\_\_\_\_\_\_\_\_\_\_\_\_\_\_\_\_\_\_\_\_\_\_\_\_\_\_\_\_\_\_\_\_\_\_\_\_\_\_\_\_\_\_\_\_\_\_

#### **III. Define the following terms:**

- 1. Internet
- 2. Browser

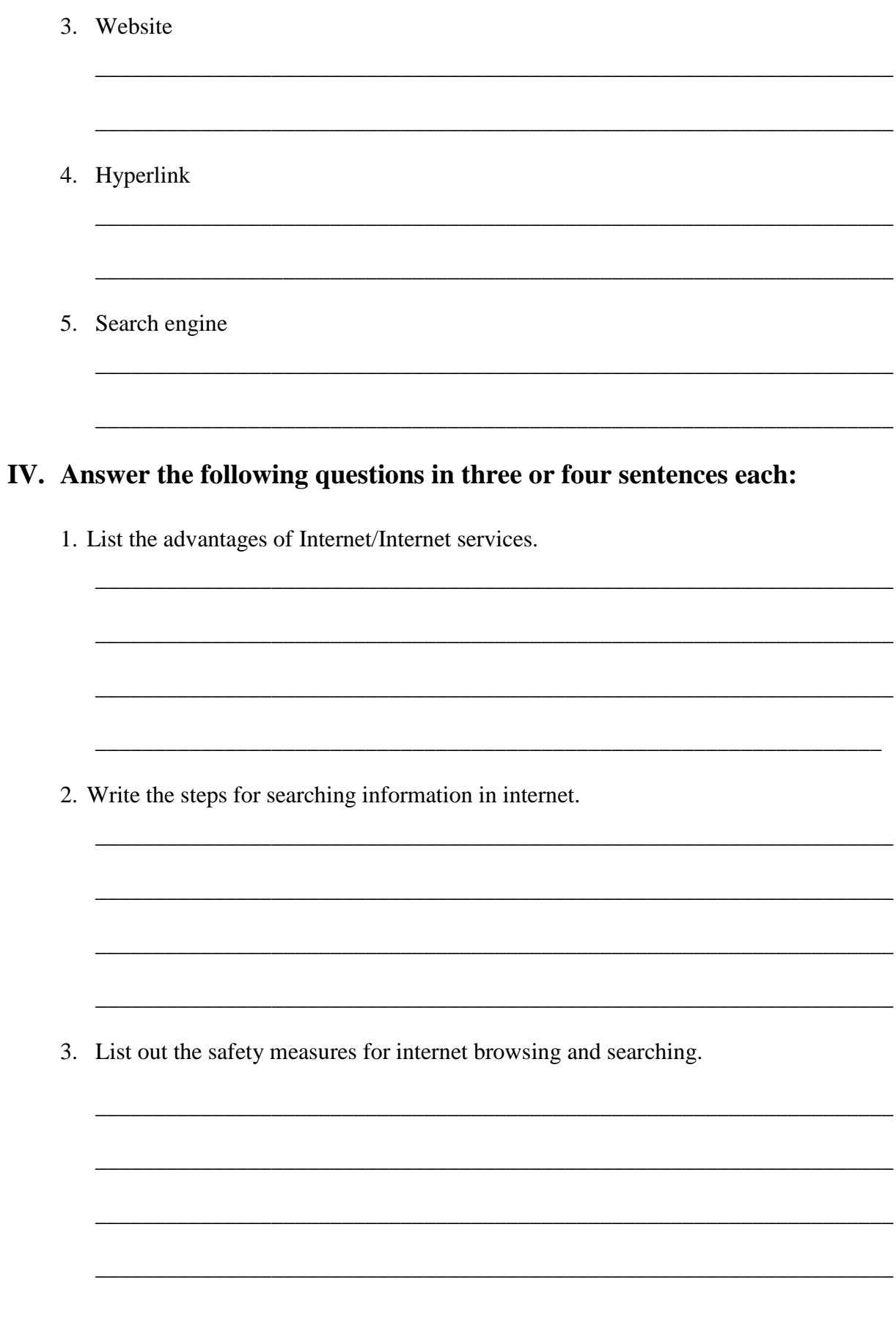

#### 

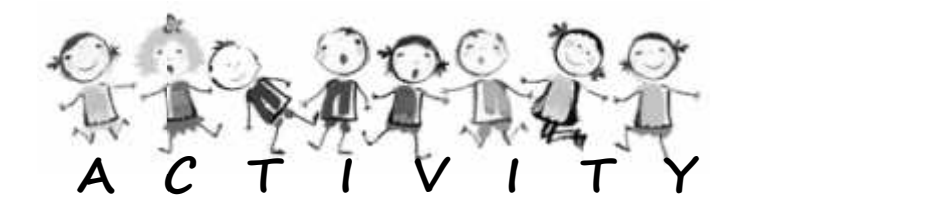

- 1. List out the government website address.
- 2. List out five important websites for browsing the information. **Karnataka Residential P g expression and the process of the information.**<br> **Karnataka Collect** the pictures and information on<br>
different types of botwoser.<br>
Collect the pictures and information on<br>
different types of sea
- 3. Collect the pictures and information on different types of browser.
- 4. Collect the pictures and information on different types of search engines.
- 5. Collect the information and make a poster of Human Respiratory system.

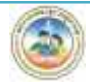

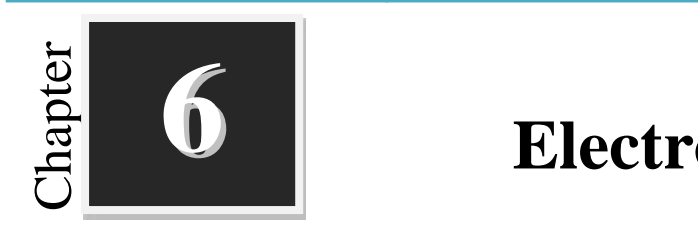

### **Electronic-Mail**

**Worksheets**

#### **I. Circle the words that belong to e-mail application interface:**

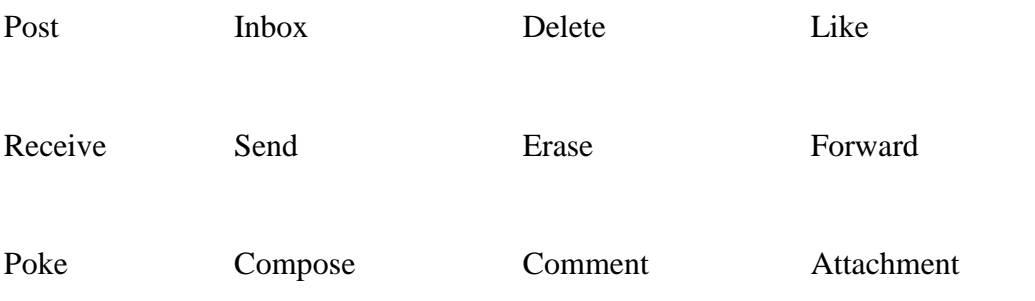

### **II. Answer the following questions in one or two sentences each:**

**Karnataka Residential Educational Institutions Society <sup>12</sup>** <sup>|</sup> P a g e 1. What is e-mail? \_\_\_\_\_\_\_\_\_\_\_\_\_\_\_\_\_\_\_\_\_\_\_\_\_\_\_\_\_\_\_\_\_\_\_\_\_\_\_\_\_\_\_\_\_\_\_\_\_\_\_\_\_\_\_\_\_\_\_\_\_\_\_\_\_\_\_\_ \_\_\_\_\_\_\_\_\_\_\_\_\_\_\_\_\_\_\_\_\_\_\_\_\_\_\_\_\_\_\_\_\_\_\_\_\_\_\_\_\_\_\_\_\_\_\_\_\_\_\_\_\_\_\_\_\_\_\_\_\_\_\_\_\_\_\_\_ 2. Who invented e-mail? \_\_\_\_\_\_\_\_\_\_\_\_\_\_\_\_\_\_\_\_\_\_\_\_\_\_\_\_\_\_\_\_\_\_\_\_\_\_\_\_\_\_\_\_\_\_\_\_\_\_\_\_\_\_\_\_\_\_\_\_\_\_\_\_\_\_\_\_ \_\_\_\_\_\_\_\_\_\_\_\_\_\_\_\_\_\_\_\_\_\_\_\_\_\_\_\_\_\_\_\_\_\_\_\_\_\_\_\_\_\_\_\_\_\_\_\_\_\_\_\_\_\_\_\_\_\_\_\_\_\_\_\_\_\_\_\_ 3. List any two e-mail service providers. \_\_\_\_\_\_\_\_\_\_\_\_\_\_\_\_\_\_\_\_\_\_\_\_\_\_\_\_\_\_\_\_\_\_\_\_\_\_\_\_\_\_\_\_\_\_\_\_\_\_\_\_\_\_\_\_\_\_\_\_\_\_\_\_\_\_\_\_ \_\_\_\_\_\_\_\_\_\_\_\_\_\_\_\_\_\_\_\_\_\_\_\_\_\_\_\_\_\_\_\_\_\_\_\_\_\_\_\_\_\_\_\_\_\_\_\_\_\_\_\_\_\_\_\_\_\_\_\_\_\_\_\_\_\_\_\_ 4. Identify the user and domain for school@gmail.com. \_\_\_\_\_\_\_\_\_\_\_\_\_\_\_\_\_\_\_\_\_\_\_\_\_\_\_\_\_\_\_\_\_\_\_\_\_\_\_\_\_\_\_\_\_\_\_\_\_\_\_\_\_\_\_\_\_\_\_\_\_\_\_\_\_\_\_\_ \_\_\_\_\_\_\_\_\_\_\_\_\_\_\_\_\_\_\_\_\_\_\_\_\_\_\_\_\_\_\_\_\_\_\_\_\_\_\_\_\_\_\_\_\_\_\_\_\_\_\_\_\_\_\_\_\_\_\_\_\_\_\_\_\_\_\_\_ **Karnataka Residential Educational Institutions Society**<br> **Karnataka Residential Like**<br> **Karnataka Residential P g ethericies**<br> **Karnataka Residential P g ethericies**<br> **Karnataka Residential P g ethericies**<br> **Karnataka Res** 

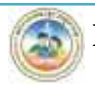

#### **III.Answer the following questions in three or four sentences each:**

\_\_\_\_\_\_\_\_\_\_\_\_\_\_\_\_\_\_\_\_\_\_\_\_\_\_\_\_\_\_\_\_\_\_\_\_\_\_\_\_\_\_\_\_\_\_\_\_\_\_\_\_\_\_\_\_\_\_\_\_\_\_\_\_\_\_\_\_

\_\_\_\_\_\_\_\_\_\_\_\_\_\_\_\_\_\_\_\_\_\_\_\_\_\_\_\_\_\_\_\_\_\_\_\_\_\_\_\_\_\_\_\_\_\_\_\_\_\_\_\_\_\_\_\_\_\_\_\_\_\_\_\_\_\_\_\_

\_\_\_\_\_\_\_\_\_\_\_\_\_\_\_\_\_\_\_\_\_\_\_\_\_\_\_\_\_\_\_\_\_\_\_\_\_\_\_\_\_\_\_\_\_\_\_\_\_\_\_\_\_\_\_\_\_\_\_\_\_\_\_\_\_\_\_\_

\_\_\_\_\_\_\_\_\_\_\_\_\_\_\_\_\_\_\_\_\_\_\_\_\_\_\_\_\_\_\_\_\_\_\_\_\_\_\_\_\_\_\_\_\_\_\_\_\_\_\_\_\_\_\_\_\_\_\_\_\_\_\_\_\_\_\_\_

\_\_\_\_\_\_\_\_\_\_\_\_\_\_\_\_\_\_\_\_\_\_\_\_\_\_\_\_\_\_\_\_\_\_\_\_\_\_\_\_\_\_\_\_\_\_\_\_\_\_\_\_\_\_\_\_\_\_\_\_\_\_\_\_\_\_\_\_

\_\_\_\_\_\_\_\_\_\_\_\_\_\_\_\_\_\_\_\_\_\_\_\_\_\_\_\_\_\_\_\_\_\_\_\_\_\_\_\_\_\_\_\_\_\_\_\_\_\_\_\_\_\_\_\_\_\_\_\_\_\_\_\_\_\_\_\_

\_\_\_\_\_\_\_\_\_\_\_\_\_\_\_\_\_\_\_\_\_\_\_\_\_\_\_\_\_\_\_\_\_\_\_\_\_\_\_\_\_\_\_\_\_\_\_\_\_\_\_\_\_\_\_\_\_\_\_\_\_\_\_\_\_\_\_\_

\_\_\_\_\_\_\_\_\_\_\_\_\_\_\_\_\_\_\_\_\_\_\_\_\_\_\_\_\_\_\_\_\_\_\_\_\_\_\_\_\_\_\_\_\_\_\_\_\_\_\_\_\_\_\_\_\_\_\_\_\_\_\_\_\_\_\_\_

\_\_\_\_\_\_\_\_\_\_\_\_\_\_\_\_\_\_\_\_\_\_\_\_\_\_\_\_\_\_\_\_\_\_\_\_\_\_\_\_\_\_\_\_\_\_\_\_\_\_\_\_\_\_\_\_\_\_\_\_\_\_\_\_\_\_\_\_

\_\_\_\_\_\_\_\_\_\_\_\_\_\_\_\_\_\_\_\_\_\_\_\_\_\_\_\_\_\_\_\_\_\_\_\_\_\_\_\_\_\_\_\_\_\_\_\_\_\_\_\_\_\_\_\_\_\_\_\_\_\_\_\_\_\_\_\_

\_\_\_\_\_\_\_\_\_\_\_\_\_\_\_\_\_\_\_\_\_\_\_\_\_\_\_\_\_\_\_\_\_\_\_\_\_\_\_\_\_\_\_\_\_\_\_\_\_\_\_\_\_\_\_\_\_\_\_\_\_\_\_\_\_\_\_\_

\_\_\_\_\_\_\_\_\_\_\_\_\_\_\_\_\_\_\_\_\_\_\_\_\_\_\_\_\_\_\_\_\_\_\_\_\_\_\_\_\_\_\_\_\_\_\_\_\_\_\_\_\_\_\_\_\_\_\_\_\_\_\_\_\_\_\_\_

1. Write any two differences between post and e-mail.

2. How to send an e-mail? Explain steps.

3. List out the any two do's and don'ts of e-mail.

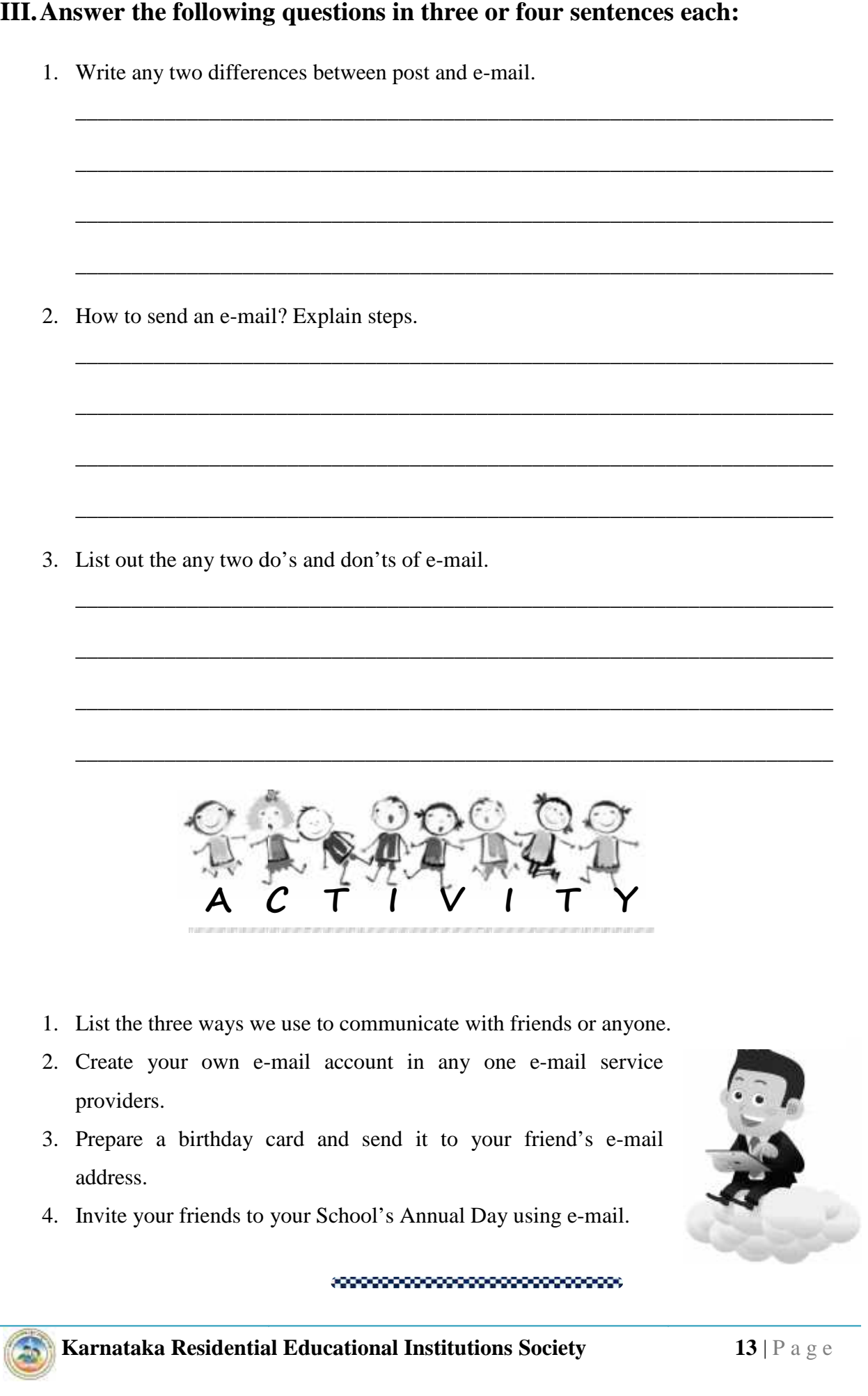

- 1. List the three ways we use to communicate with friends or anyone.
- 2. Create your own e-mail account in any one e-mail service providers.
- 3. Prepare a birthday card and send it to your friend's e-mail address.
- 4. Invite your friends to your School's Annual Day using e-mail.

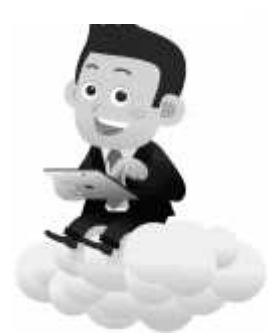

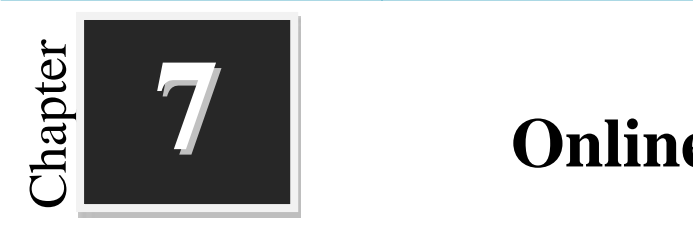

### **Online Services**

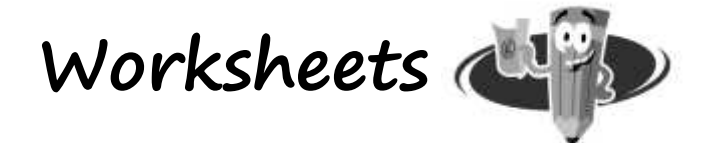

#### **I. Fill up the blanks with suitable words:**

- 1. \_\_\_\_\_\_\_\_\_\_\_\_\_\_\_\_\_\_a group of people responsible for the administration and control of a Country/State. **Karnataka Residential P alterational Institutions Society**<br> **Karnataka Residential P g exerces**<br> **Karnataka** Residential P g exerces of people responsible for the administration and control<br>
of a Country/Siste.<br>
2. The el
- 2. The electronic sharing of \_\_\_\_\_\_\_\_\_\_\_\_\_\_and \_\_\_\_\_\_\_\_\_\_\_\_\_\_\_ between government agencies, departments or organizations.
- 3. \_\_\_\_\_\_\_\_\_\_\_\_\_\_ is Online Delivery of Land Records in Karnataka.
- 4. E-Commerce is commonly known as
- 5. \_\_\_\_\_\_\_\_\_\_\_\_ is defined as commerce between companies and the public sector.

\_\_\_\_\_\_\_\_\_\_\_\_\_\_\_\_\_\_\_\_\_\_\_\_\_\_\_\_\_\_\_\_\_\_\_\_\_\_\_\_\_\_\_\_\_\_\_\_\_\_\_\_\_\_\_\_\_\_\_\_\_\_\_\_\_\_\_\_

\_\_\_\_\_\_\_\_\_\_\_\_\_\_\_\_\_\_\_\_\_\_\_\_\_\_\_\_\_\_\_\_\_\_\_\_\_\_\_\_\_\_\_\_\_\_\_\_\_\_\_\_\_\_\_\_\_\_\_\_\_\_\_\_\_\_\_\_

\_\_\_\_\_\_\_\_\_\_\_\_\_\_\_\_\_\_\_\_\_\_\_\_\_\_\_\_\_\_\_\_\_\_\_\_\_\_\_\_\_\_\_\_\_\_\_\_\_\_\_\_\_\_\_\_\_\_\_\_\_\_\_\_\_\_\_\_

\_\_\_\_\_\_\_\_\_\_\_\_\_\_\_\_\_\_\_\_\_\_\_\_\_\_\_\_\_\_\_\_\_\_\_\_\_\_\_\_\_\_\_\_\_\_\_\_\_\_\_\_\_\_\_\_\_\_\_\_\_\_\_\_\_\_\_\_

\_\_\_\_\_\_\_\_\_\_\_\_\_\_\_\_\_\_\_\_\_\_\_\_\_\_\_\_\_\_\_\_\_\_\_\_\_\_\_\_\_\_\_\_\_\_\_\_\_\_\_\_\_\_\_\_\_\_\_\_\_\_\_\_\_\_\_\_

\_\_\_\_\_\_\_\_\_\_\_\_\_\_\_\_\_\_\_\_\_\_\_\_\_\_\_\_\_\_\_\_\_\_\_\_\_\_\_\_\_\_\_\_\_\_\_\_\_\_\_\_\_\_\_\_\_\_\_\_\_\_\_\_\_\_\_\_

\_\_\_\_\_\_\_\_\_\_\_\_\_\_\_\_\_\_\_\_\_\_\_\_\_\_\_\_\_\_\_\_\_\_\_\_\_\_\_\_\_\_\_\_\_\_\_\_\_\_\_\_\_\_\_\_\_\_\_\_\_\_\_\_\_\_\_\_

#### **II. Answer the following questions in one or two sentences each:**

- 1. What is E-Governance?
- 2. What is E-Commerce?
- 3. List types of E-Commerce

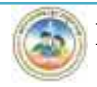

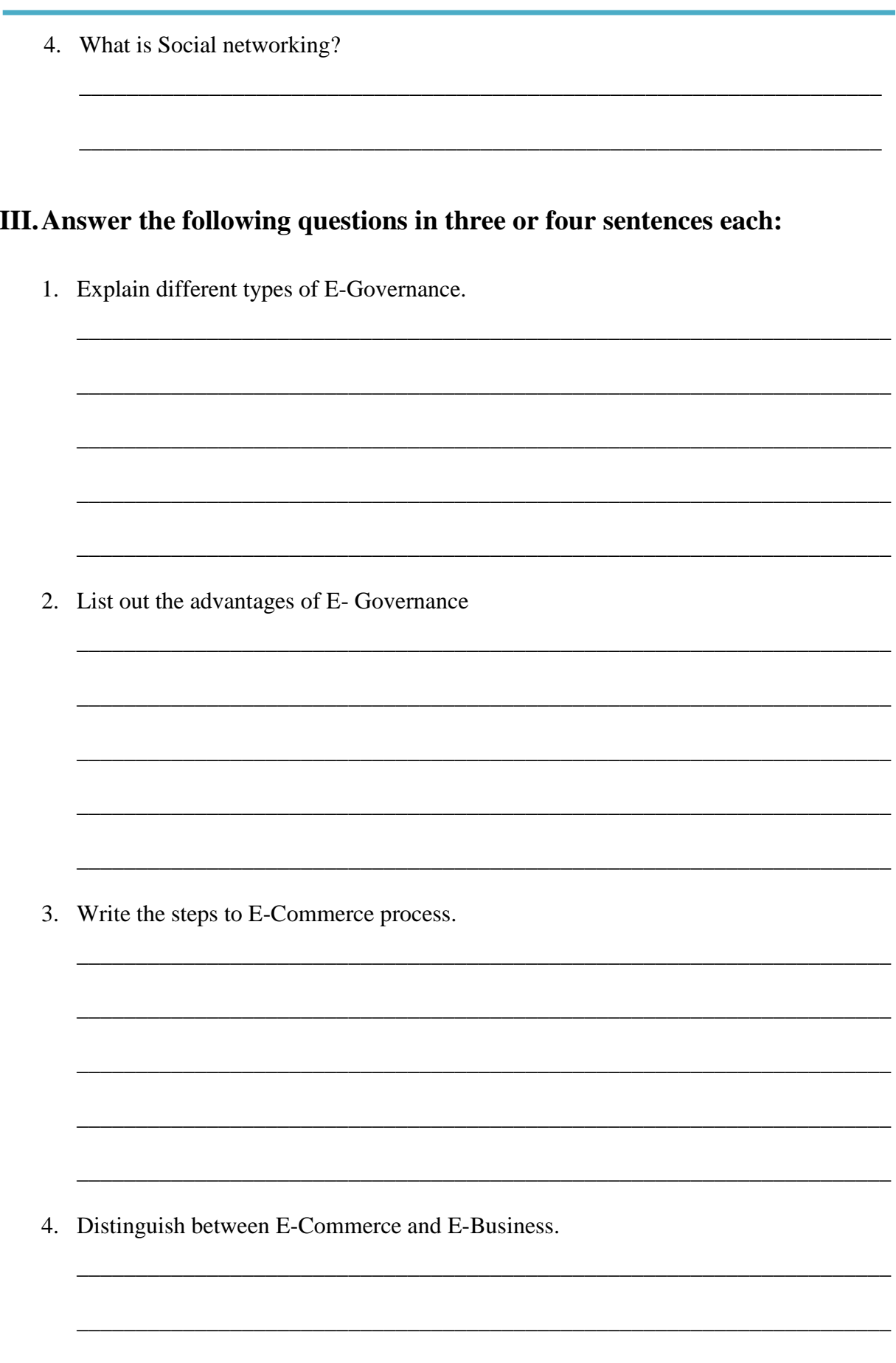

5. List some Social Networking features.

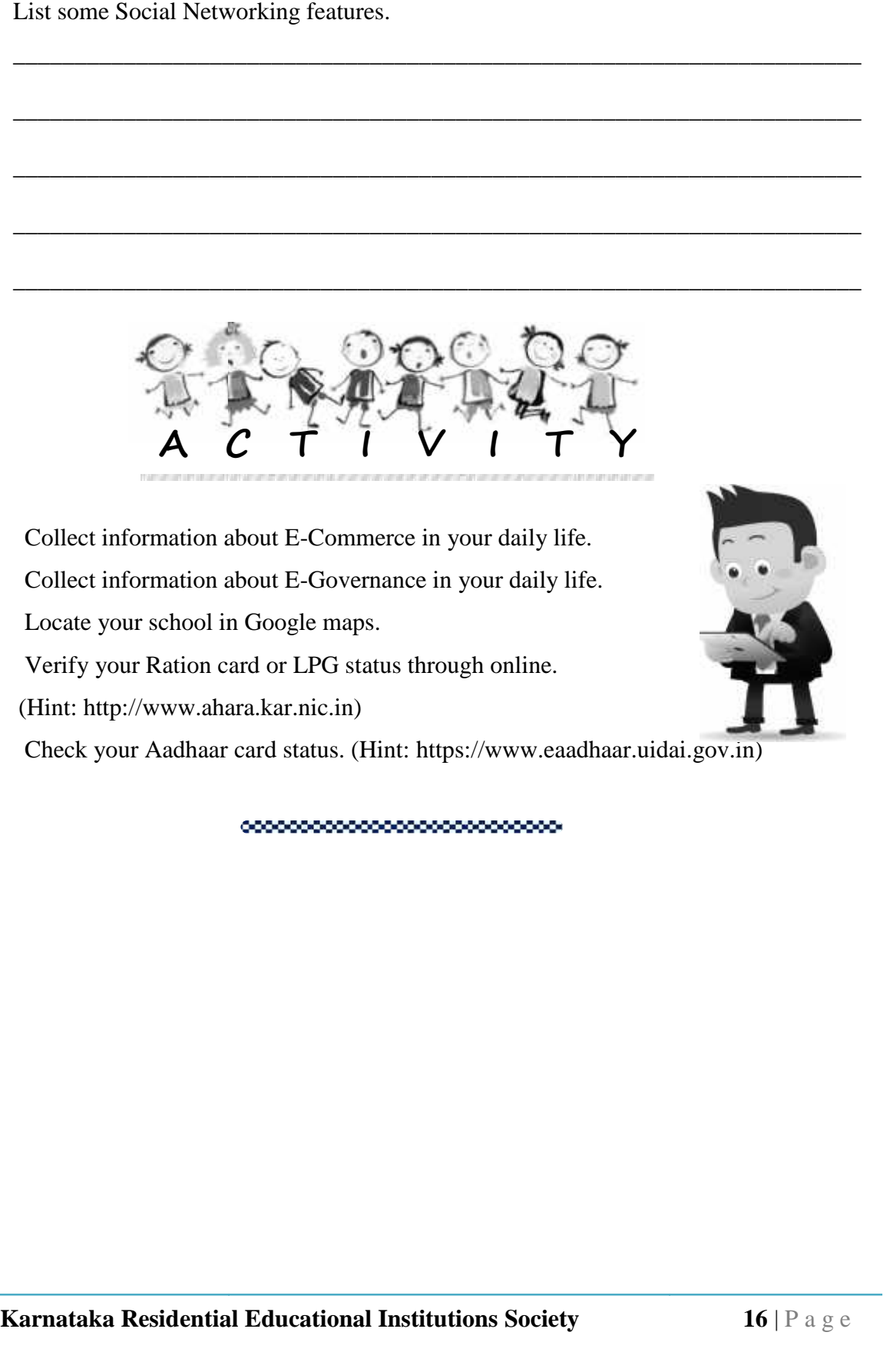

\_\_\_\_\_\_\_\_\_\_\_\_\_\_\_\_\_\_\_\_\_\_\_\_\_\_\_\_\_\_\_\_\_\_\_\_\_\_\_\_\_\_\_\_\_\_\_\_\_\_\_\_\_\_\_\_\_\_\_\_\_\_\_\_\_\_\_\_\_

\_\_\_\_\_\_\_\_\_\_\_\_\_\_\_\_\_\_\_\_\_\_\_\_\_\_\_\_\_\_\_\_\_\_\_\_\_\_\_\_\_\_\_\_\_\_\_\_\_\_\_\_\_\_\_\_\_\_\_\_\_\_\_\_\_\_\_\_\_

\_\_\_\_\_\_\_\_\_\_\_\_\_\_\_\_\_\_\_\_\_\_\_\_\_\_\_\_\_\_\_\_\_\_\_\_\_\_\_\_\_\_\_\_\_\_\_\_\_\_\_\_\_\_\_\_\_\_\_\_\_\_\_\_\_\_\_\_\_

\_\_\_\_\_\_\_\_\_\_\_\_\_\_\_\_\_\_\_\_\_\_\_\_\_\_\_\_\_\_\_\_\_\_\_\_\_\_\_\_\_\_\_\_\_\_\_\_\_\_\_\_\_\_\_\_\_\_\_\_\_\_\_\_\_\_\_\_\_

\_\_\_\_\_\_\_\_\_\_\_\_\_\_\_\_\_\_\_\_\_\_\_\_\_\_\_\_\_\_\_\_\_\_\_\_\_\_\_\_\_\_\_\_\_\_\_\_\_\_\_\_\_\_\_\_\_\_\_\_\_\_\_\_\_\_\_\_\_

\_\_\_\_\_\_\_\_\_\_\_\_\_\_\_\_\_\_\_\_\_\_\_\_\_\_\_\_\_\_\_\_\_\_\_\_\_\_\_\_\_\_\_\_\_\_\_\_\_\_\_\_\_\_\_\_\_\_\_\_\_\_\_\_\_\_\_\_\_

\_\_\_\_\_\_\_\_\_\_\_\_\_\_\_\_\_\_\_\_\_\_\_\_\_\_\_\_\_\_\_\_\_\_\_\_\_\_\_\_\_\_\_\_\_\_\_\_\_\_\_\_\_\_\_\_\_\_\_\_\_\_\_\_\_\_\_\_\_

\_\_\_\_\_\_\_\_\_\_\_\_\_\_\_\_\_\_\_\_\_\_\_\_\_\_\_\_\_\_\_\_\_\_\_\_\_\_\_\_\_\_\_\_\_\_\_\_\_\_\_\_\_\_\_\_\_\_\_\_\_\_\_\_\_\_\_\_\_

- 1. Collect information about E-Commerce in your daily life.
- 2. Collect information about E-Governance in your daily life.
- 3. Locate your school in Google maps.
- 4. Verify your Ration card or LPG status through online. (Hint: http://www.ahara.kar.nic.in)
- 5. Check your Aadhaar card status. (Hint: https://www.eaadhaar.uidai.gov.in)

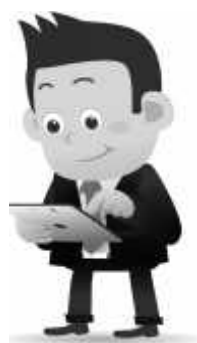

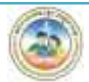

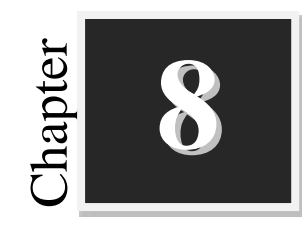

### **Computer Networks**

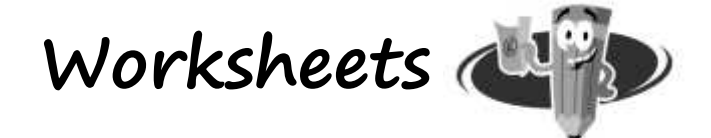

#### **I. Fill up the blanks with suitable words:**

- 1. Communication model is used to exchange \_\_\_\_\_\_\_\_\_\_between two parties.
- 2. The data is exchanged in the form of  $\Box$  and  $\Box$
- 3. \_\_\_\_\_\_\_\_\_\_\_\_\_\_\_\_\_\_is the person who is sending the message.
- 4. Protocol is some set of \_\_\_\_\_\_\_\_\_ which govern data communication.
- 5. MESH Topology is a \_\_\_\_\_\_\_\_\_\_ connection to other nodes or devices.
- 6. A firewall protects a network from \_\_\_\_\_\_\_\_\_\_\_\_access and communication.
- 7. \_\_\_\_\_\_\_\_\_\_\_ code or the algorithm used in the encryption and decryption of data.

#### **II. Identify the following network components:**

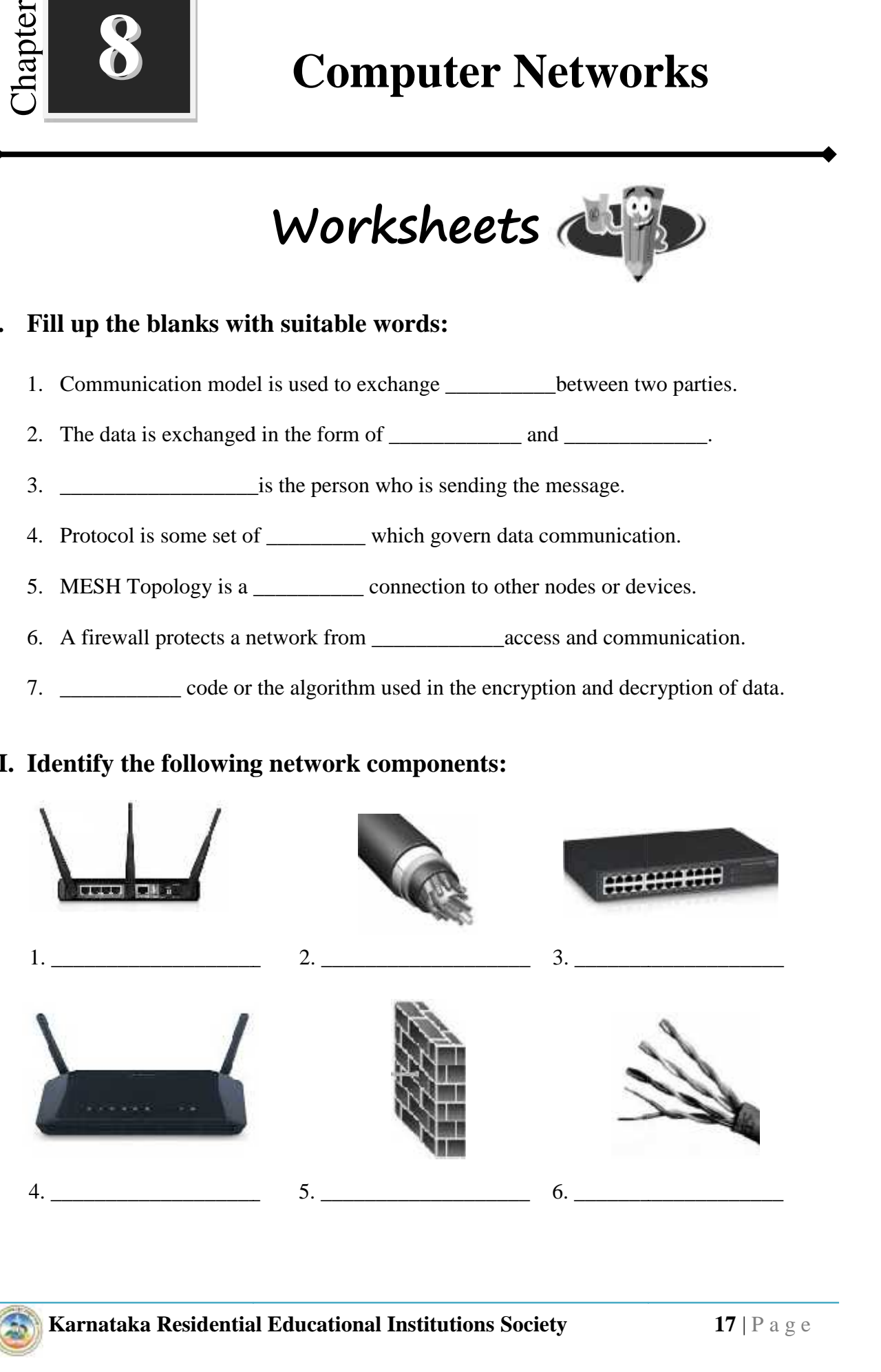

#### **III.Expand the following:**

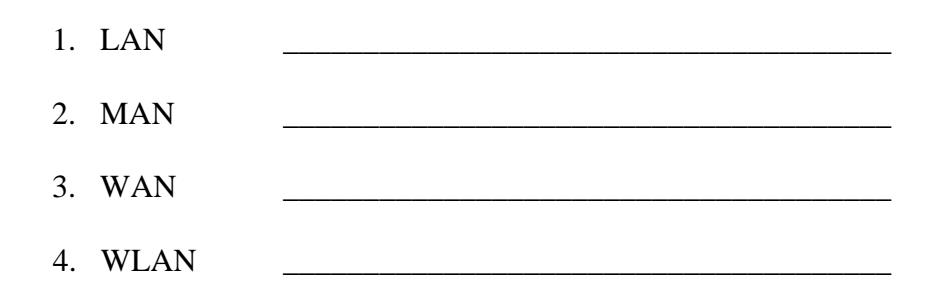

### **IV. Complete the following Network Topologies by:**

- A. Drawing the missing connections.
- B. Labelling the hardware.
- C. Making appropriate connections.

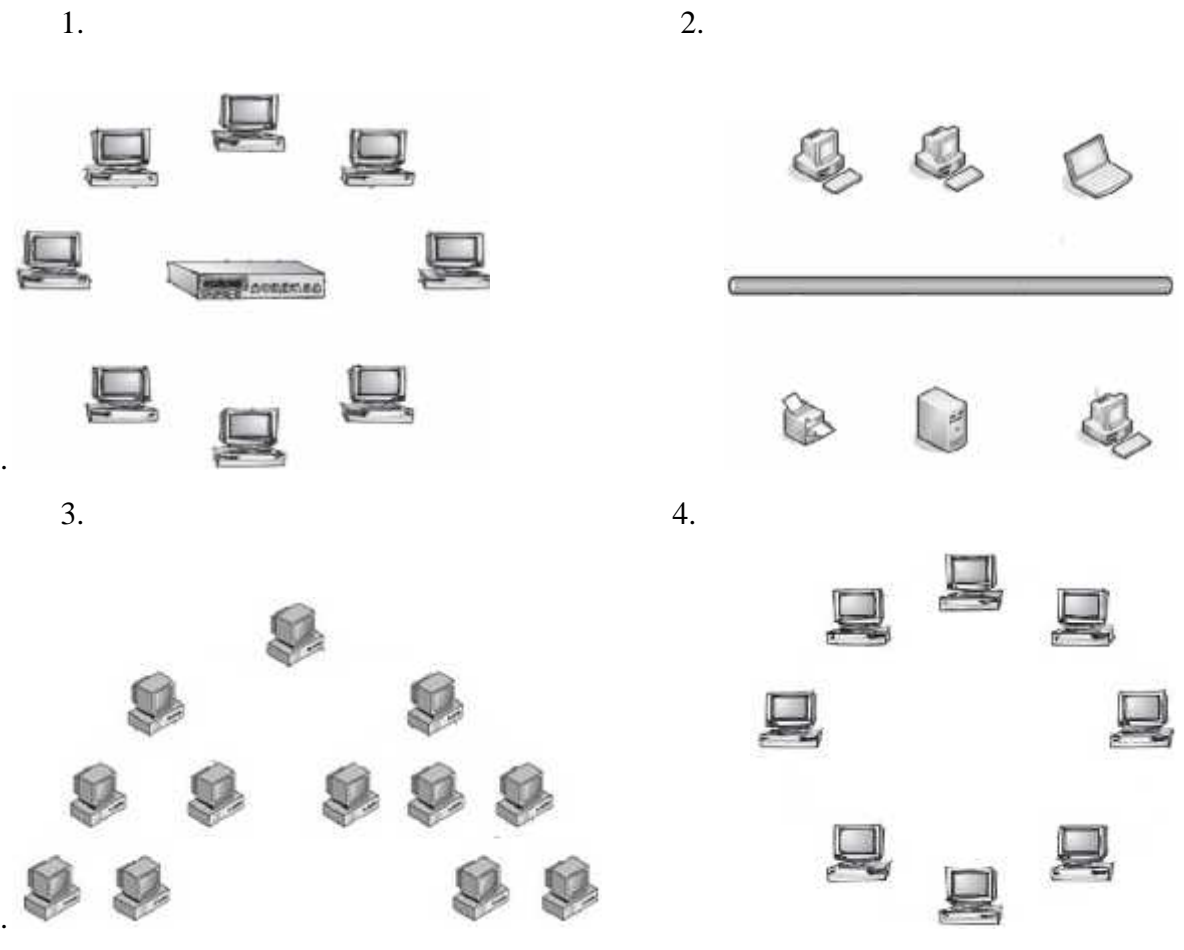

.

#### **V. Solve the following coding and decoding:**

1. In a certain language, MADRAS is coded as NBESBT, how is BOMBAY coded in that code?<br>A. CPNCPV A. CPNCBX B. CPNCBZ C. CPOCBZ D. CQOCBZ

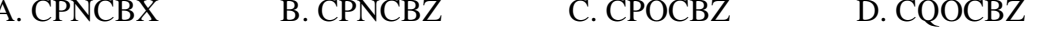

2. In a certain code, TRIPPLE is written as SQHOOKD. How is DISPOSE written in that code?

A. CHRONRD B. DSOESPI C. ESJTPTF D. ESOPSID

3. If in a code language, COULD is written as BNTKC and MARGIN is written as LZQFHM, how will MOULDING be written in that code?

A. CHMFINTK B.LNKTCHMF C. LNTKCHMF D. NITKHCMF

\_\_\_\_\_\_\_\_\_\_\_\_\_\_\_\_\_\_\_\_\_\_\_\_\_\_\_\_\_\_\_\_\_\_\_\_\_\_\_\_\_\_\_\_\_\_\_\_\_\_\_\_\_\_\_\_\_\_\_\_\_\_\_\_\_\_\_\_\_

\_\_\_\_\_\_\_\_\_\_\_\_\_\_\_\_\_\_\_\_\_\_\_\_\_\_\_\_\_\_\_\_\_\_\_\_\_\_\_\_\_\_\_\_\_\_\_\_\_\_\_\_\_\_\_\_\_\_\_\_\_\_\_\_\_\_\_\_\_

\_\_\_\_\_\_\_\_\_\_\_\_\_\_\_\_\_\_\_\_\_\_\_\_\_\_\_\_\_\_\_\_\_\_\_\_\_\_\_\_\_\_\_\_\_\_\_\_\_\_\_\_\_\_\_\_\_\_\_\_\_\_\_\_\_\_\_\_\_

\_\_\_\_\_\_\_\_\_\_\_\_\_\_\_\_\_\_\_\_\_\_\_\_\_\_\_\_\_\_\_\_\_\_\_\_\_\_\_\_\_\_\_\_\_\_\_\_\_\_\_\_\_\_\_\_\_\_\_\_\_\_\_\_\_\_\_\_\_

\_\_\_\_\_\_\_\_\_\_\_\_\_\_\_\_\_\_\_\_\_\_\_\_\_\_\_\_\_\_\_\_\_\_\_\_\_\_\_\_\_\_\_\_\_\_\_\_\_\_\_\_\_\_\_\_\_\_\_\_\_\_\_\_\_\_\_\_\_

\_\_\_\_\_\_\_\_\_\_\_\_\_\_\_\_\_\_\_\_\_\_\_\_\_\_\_\_\_\_\_\_\_\_\_\_\_\_\_\_\_\_\_\_\_\_\_\_\_\_\_\_\_\_\_\_\_\_\_\_\_\_\_\_\_\_\_\_\_

\_\_\_\_\_\_\_\_\_\_\_\_\_\_\_\_\_\_\_\_\_\_\_\_\_\_\_\_\_\_\_\_\_\_\_\_\_\_\_\_\_\_\_\_\_\_\_\_\_\_\_\_\_\_\_\_\_\_\_\_\_\_\_\_\_\_\_\_\_

\_\_\_\_\_\_\_\_\_\_\_\_\_\_\_\_\_\_\_\_\_\_\_\_\_\_\_\_\_\_\_\_\_\_\_\_\_\_\_\_\_\_\_\_\_\_\_\_\_\_\_\_\_\_\_\_\_\_\_\_\_\_\_\_\_\_\_\_\_

\_\_\_\_\_\_\_\_\_\_\_\_\_\_\_\_\_\_\_\_\_\_\_\_\_\_\_\_\_\_\_\_\_\_\_\_\_\_\_\_\_\_\_\_\_\_\_\_\_\_\_\_\_\_\_\_\_\_\_\_\_\_\_\_\_\_\_\_\_

\_\_\_\_\_\_\_\_\_\_\_\_\_\_\_\_\_\_\_\_\_\_\_\_\_\_\_\_\_\_\_\_\_\_\_\_\_\_\_\_\_\_\_\_\_\_\_\_\_\_\_\_\_\_\_\_\_\_\_\_\_\_\_\_\_\_\_\_\_

#### **VI. Answer the following questions in one or two sentences each:**

- 1. What is computer network?
- 2. List different network topologies.
- 3. What is server?
- 4. What is modem?
- 5. List the two types of Firewall.

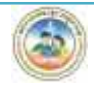

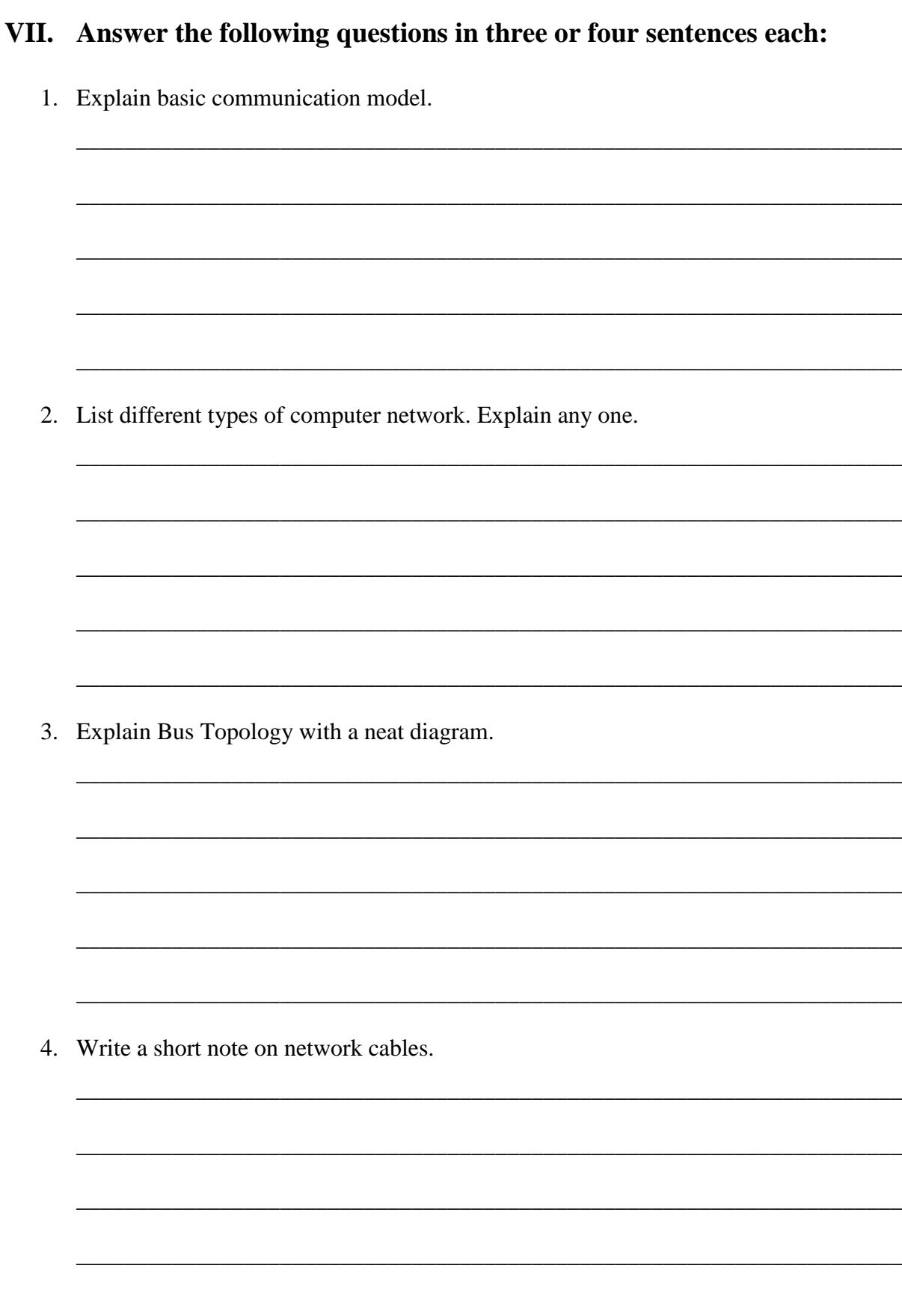

5. List and explain advantages of computer network.

**Karnataka Residential Educational Institutions Society 21** | P a g e \_\_\_\_\_\_\_\_\_\_\_\_\_\_\_\_\_\_\_\_\_\_\_\_\_\_\_\_\_\_\_\_\_\_\_\_\_\_\_\_\_\_\_\_\_\_\_\_\_\_\_\_\_\_\_\_\_\_\_\_\_\_\_\_\_\_\_\_\_ \_\_\_\_\_\_\_\_\_\_\_\_\_\_\_\_\_\_\_\_\_\_\_\_\_\_\_\_\_\_\_\_\_\_\_\_\_\_\_\_\_\_\_\_\_\_\_\_\_\_\_\_\_\_\_\_\_\_\_\_\_\_\_\_\_\_\_\_\_ **A C T I V I T Y** 1. Collect the information about Client/ Server Architecture. 2. Gather pictures and information about different types of Modem. 3. A cipher with an example is given below. Study these and do the following: A. Encrypt your state name using the given cipher. B. Decrypt using the given cipher: 22 11 33 11 52 11 45 11 33 44 32 11 Cipher  $a.$ b.  $\Box$ 4. Build a cipher of your own. a. Encrypt your name using the cipher. Show this to your friends. b. Write a message using your cipher. Ask your friends to decrypt the message. a. NAME: CIPHER:\_\_\_\_\_\_\_\_\_\_\_\_\_\_\_\_\_\_\_\_\_\_\_\_\_\_\_\_\_\_\_\_\_\_\_\_\_\_\_\_\_  $b. NAME:$ CIPHER:\_\_\_\_\_\_\_\_\_\_\_\_\_\_\_\_\_\_\_\_\_\_\_\_\_\_\_\_\_\_\_\_\_\_\_\_\_\_\_\_\_ CIPHER:\_\_\_\_\_\_\_\_\_\_\_\_\_\_\_\_\_\_\_\_\_\_\_\_\_\_\_\_\_\_\_\_\_\_\_\_\_\_\_\_\_ **1 2 3 4 5**  $1 \mid A \mid B \mid C \mid D \mid E \mid a$ .  $2 \mid F \mid G \mid H \mid I/J \mid K \mid$  $3$  | L | M | N | O | P | b. **4** | **Q** | **R** | **S** | **T** | **U** |  $\textbf{5}$  | V | W | X | Y | Z | **Example Plaintext:** KREIS **Ciphertext:** 52 24 51 42 34 34 **Karnataka Residential Education about Client/ Server Architecture.**<br>
A C <sup>+</sup> <sup>1</sup> V <sup>+</sup> <sup>1</sup> V <sup>+</sup> <sup>+</sup> <sup>+</sup> V <sup>+</sup> <sup>+</sup> <sup>+</sup> V <sup>+</sup> <sup>+</sup> <sup>+</sup> V <sup>+</sup> <sup>+</sup> <sup>+</sup> V <sup>-</sup> <sup>2</sup> + <sup>2</sup> + <sup>2</sup> + <sup>2</sup> + <sup>2</sup> + <sup>2</sup> + <sup>2</sup> + <sup>2</sup> + <sup>2</sup> + <sup>2</sup> + <sup>2</sup> + <sup></sup> A. Encrypt your state name using the given cipher.<br>
B. Decrypt using the given cipher: 22 11 33 11 52 11 45 11 33 44 32 11<br>
Cipher<br>
1 2 3 4 5<br>
A B C D E<br>
2 F G H IJ K<br>
1 Q R S T U<br>
V W X Y Z<br>
Example<br>
Example<br>
Example<br>
Lai E $\, {\rm H}$  $L$   $M$   $N$   $O$   $P$  $\begin{array}{c|c}\nT & U \\
\hline\nY & Z\n\end{array}$ 

\_\_\_\_\_\_\_\_\_\_\_\_\_\_\_\_\_\_\_\_\_\_\_\_\_\_\_\_\_\_\_\_\_\_\_\_\_\_\_\_\_\_\_\_\_\_\_\_\_\_\_\_\_\_\_\_\_\_\_\_\_\_\_\_\_\_\_\_\_

\_\_\_\_\_\_\_\_\_\_\_\_\_\_\_\_\_\_\_\_\_\_\_\_\_\_\_\_\_\_\_\_\_\_\_\_\_\_\_\_\_\_\_\_\_\_\_\_\_\_\_\_\_\_\_\_\_\_\_\_\_\_\_\_\_\_\_\_\_

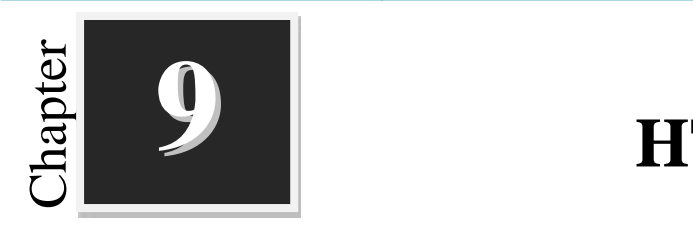

### **HTML**

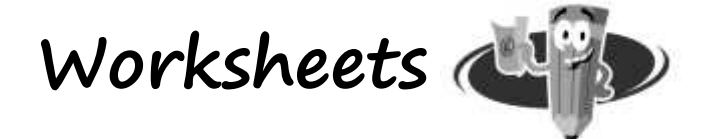

### **I. Fill in the blanks with suitable words:**

- 1. HTML stands for
- 2. HTML file is saved with \_\_\_\_\_\_\_\_\_\_ or \_\_\_\_\_\_\_\_\_\_ extension.
- 3. HTML tags are enclosed with \_\_\_\_\_\_\_\_\_\_\_\_\_.
- 4. \_\_\_\_\_\_\_\_\_is used to visually break up sections of a document.
- 5. \_\_\_\_\_\_\_\_\_element is used to display in italic.

#### **II. Match the following:**

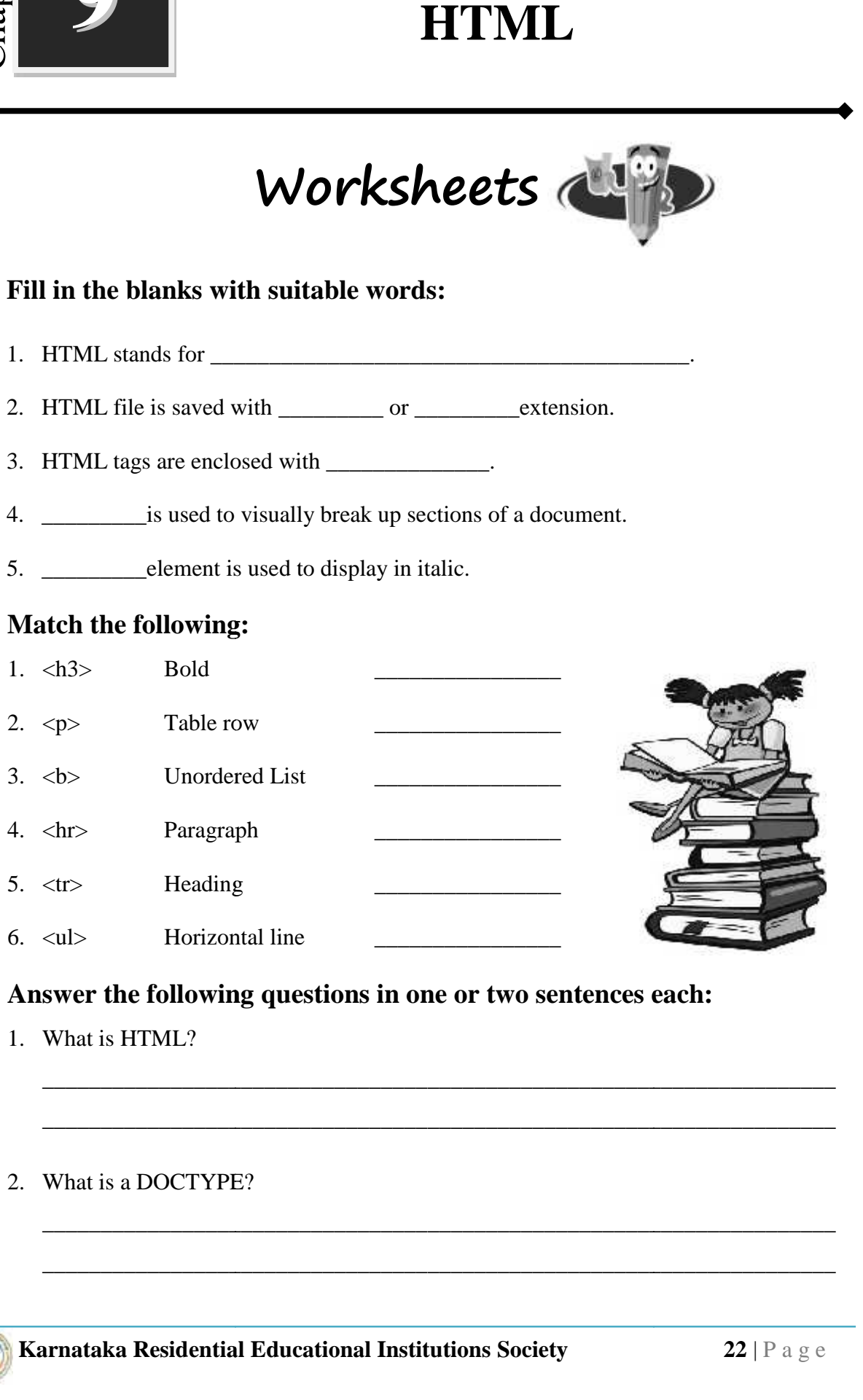

\_\_\_\_\_\_\_\_\_\_\_\_\_\_\_\_\_\_\_\_\_\_\_\_\_\_\_\_\_\_\_\_\_\_\_\_\_\_\_\_\_\_\_\_\_\_\_\_\_\_\_\_\_\_\_\_\_\_\_\_\_\_\_\_\_\_\_\_

\_\_\_\_\_\_\_\_\_\_\_\_\_\_\_\_\_\_\_\_\_\_\_\_\_\_\_\_\_\_\_\_\_\_\_\_\_\_\_\_\_\_\_\_\_\_\_\_\_\_\_\_\_\_\_\_\_\_\_\_\_\_\_\_\_\_\_\_

\_\_\_\_\_\_\_\_\_\_\_\_\_\_\_\_\_\_\_\_\_\_\_\_\_\_\_\_\_\_\_\_\_\_\_\_\_\_\_\_\_\_\_\_\_\_\_\_\_\_\_\_\_\_\_\_\_\_\_\_\_\_\_\_\_\_\_\_

\_\_\_\_\_\_\_\_\_\_\_\_\_\_\_\_\_\_\_\_\_\_\_\_\_\_\_\_\_\_\_\_\_\_\_\_\_\_\_\_\_\_\_\_\_\_\_\_\_\_\_\_\_\_\_\_\_\_\_\_\_\_\_\_\_\_\_\_

#### **III. Answer the following questions in one or two sentences each:**

- 1. What is HTML?
- 2. What is a DOCTYPE?

#### *Chapter 9: HTML* **9**

- 3. List any four HTML formatting tags. \_\_\_\_\_\_\_\_\_\_\_\_\_\_\_\_\_\_\_\_\_\_\_\_\_\_\_\_\_\_\_\_\_\_\_\_\_\_\_\_\_\_\_\_\_\_\_\_\_\_\_\_\_\_\_\_\_\_\_\_\_\_\_\_\_\_\_\_ 4. Write the syntax for inserting images into Webpage. \_\_\_\_\_\_\_\_\_\_\_\_\_\_\_\_\_\_\_\_\_\_\_\_\_\_\_\_\_\_\_\_\_\_\_\_\_\_\_\_\_\_\_\_\_\_\_\_\_\_\_\_\_\_\_\_\_\_\_\_\_\_\_\_\_\_\_\_ \_\_\_\_\_\_\_\_\_\_\_\_\_\_\_\_\_\_\_\_\_\_\_\_\_\_\_\_\_\_\_\_\_\_\_\_\_\_\_\_\_\_\_\_\_\_\_\_\_\_\_\_\_\_\_\_\_\_\_\_\_\_\_\_\_\_\_\_ 5. What is Hyperlink? \_\_\_\_\_\_\_\_\_\_\_\_\_\_\_\_\_\_\_\_\_\_\_\_\_\_\_\_\_\_\_\_\_\_\_\_\_\_\_\_\_\_\_\_\_\_\_\_\_\_\_\_\_\_\_\_\_\_\_\_\_\_\_\_\_\_\_\_ \_\_\_\_\_\_\_\_\_\_\_\_\_\_\_\_\_\_\_\_\_\_\_\_\_\_\_\_\_\_\_\_\_\_\_\_\_\_\_\_\_\_\_\_\_\_\_\_\_\_\_\_\_\_\_\_\_\_\_\_\_\_\_\_\_\_\_\_ 6. Which ar the tools used for creating HTML files? \_\_\_\_\_\_\_\_\_\_\_\_\_\_\_\_\_\_\_\_\_\_\_\_\_\_\_\_\_\_\_\_\_\_\_\_\_\_\_\_\_\_\_\_\_\_\_\_\_\_\_\_\_\_\_\_\_\_\_\_\_\_\_\_\_\_\_\_ \_\_\_\_\_\_\_\_\_\_\_\_\_\_\_\_\_\_\_\_\_\_\_\_\_\_\_\_\_\_\_\_\_\_\_\_\_\_\_\_\_\_\_\_\_\_\_\_\_\_\_\_\_\_\_\_\_\_\_\_\_\_\_\_\_\_\_\_ **IV. Answer the following questions in three or four sentences each:**
	- 1. Write the structure of HTML document structure?

2. Write a simple HTML program for inserting table.

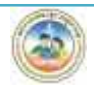

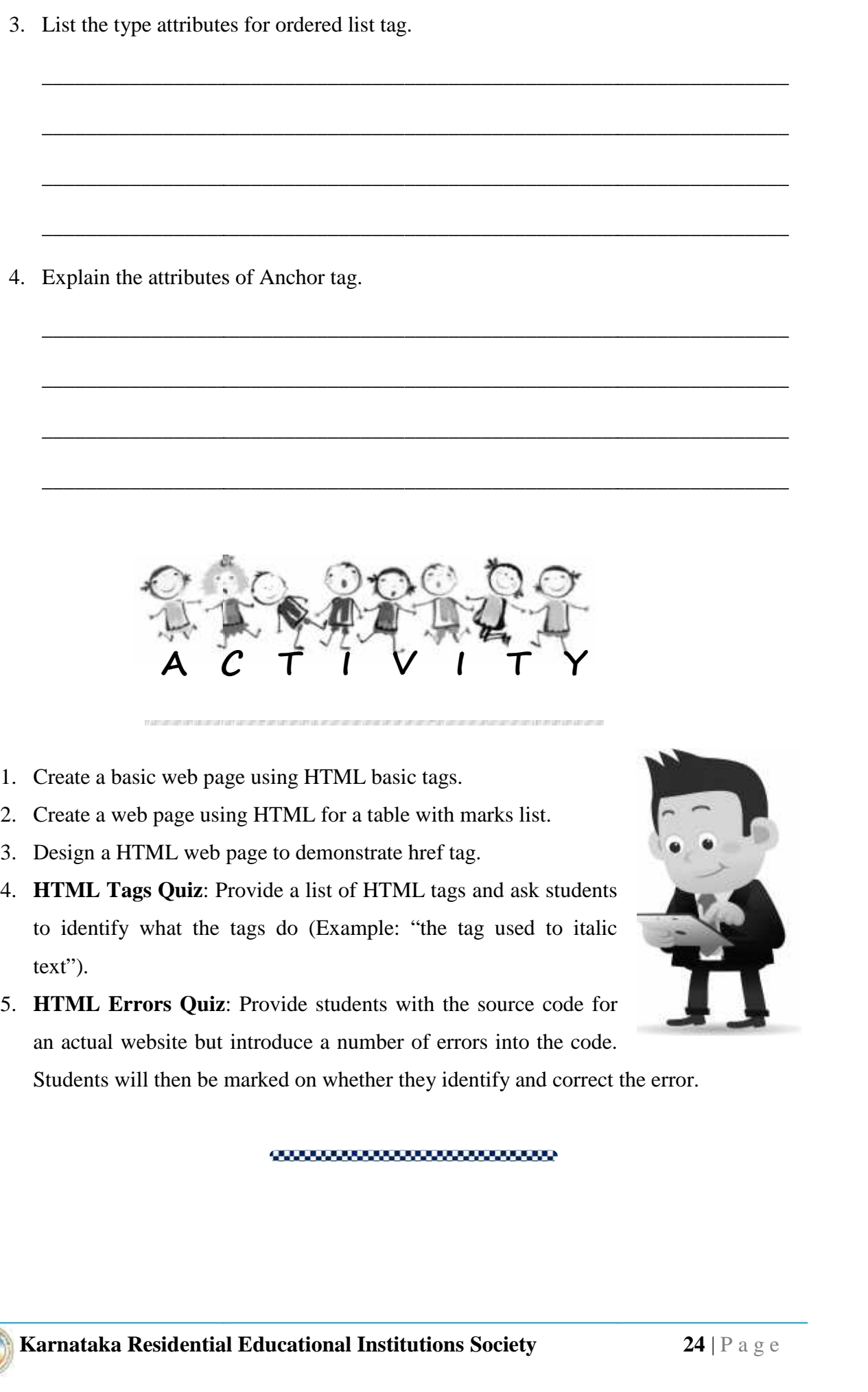

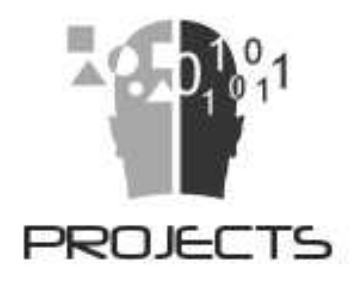

1. Create a table and list of the National parks in India.

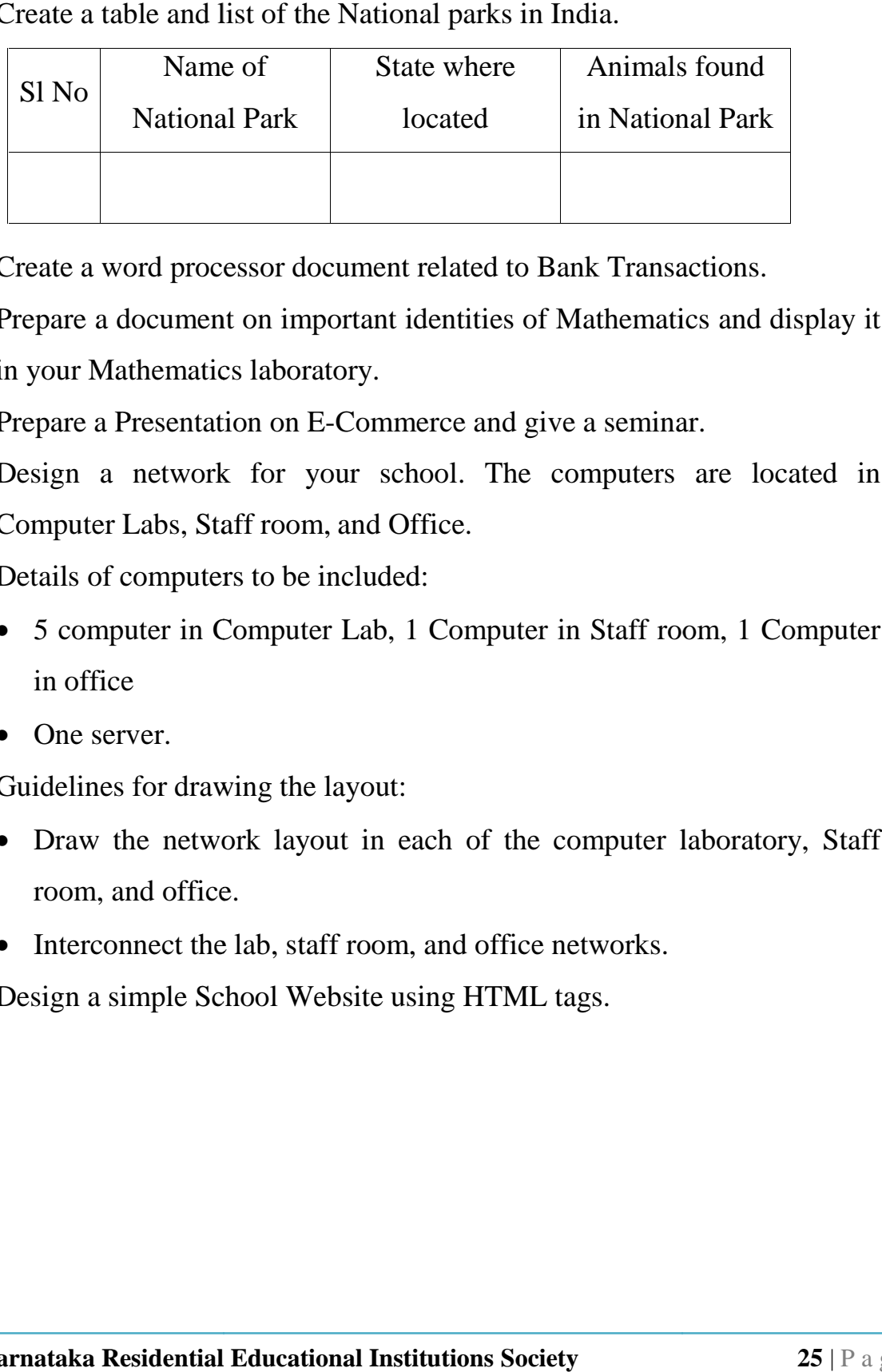

- 2. Create a word processor document related to Bank Transactions.
- 3. Prepare a document on important identities of Mathematics and display it in your Mathematics laboratory.
- 4. Prepare a Presentation on E-Commerce and give a seminar.
- 5. Design a network for your school. The computers are located in Computer Labs, Staff room, and Office.

Details of computers to be included:

- 5 computer in Computer Lab, 1 Computer in Staff room, 1 Computer in office in office
- One server.

Guidelines for drawing the layout:

- Draw the network layout in each of the computer laboratory, Staff room, and office. room, and office.
- Interconnect the lab, staff room, and office networks.
- 6. Design a simple School Website using HTML tags.

### **Chapter IVA**

LAJL DUTTIES **FUNDAMEN** 

#### Article 51A

Fundamental Duties: It shall be the duty of every citizen of India:

- a) To abide by the Constitution and respect its ideals and institutions, the National Flag and the National Anthem;
- b) To cherish and follow the noble ideals which inspired our national struggle for freedom;
- c) To uphold and protect the sovereignty, unity and integrity of India;
- d) To defend the country and render national service when called upon to do so;
- e) To promote harmony and the spirit of common brotherhood amongst all the people of India transcending religious, linguistic and regional or sectional diversities; to renounce practices derogatory to the dignity of women;
- $\mathcal{D}$ To value and preserve the rich heritage of our composite culture;
- g) To protect and improve the natural environment including forests, lake, rivers, wild life and to have compassion for living creatures;
- h) To develop the scientific temper, humanism and the spirit of inquiry and reform;
- To safeguard public property and to abjure violence;  $\boldsymbol{U}$
- To strive towards excellence in all spheres of individual and collective activity so  $\vec{D}$ that the nation constantly rises to higher levels of Endeavour and achievement;
- k) To provide opportunities for education to his/her child or, as the case may be, ward between age of 6 and 14 years.

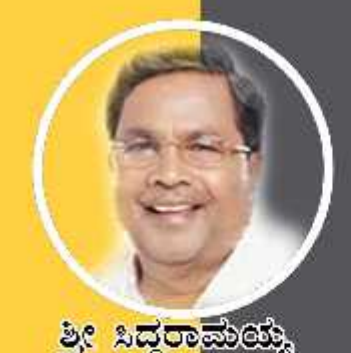

ಸನ್ಮಾನ್ಯ ಮುಖ್ಯಮಂತ್ರಿಗಳ

ೆವಾರಟಿಟೆ ಸರ್ಕಾಲೆ

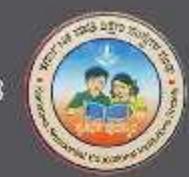

න්ත්තය ප්පතුල ලෙනරේ

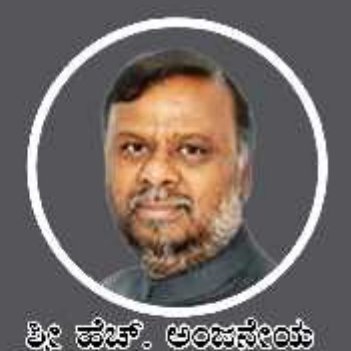

ಮಾನ್ಯ ಸಮಾಜ ಕಲ್ಯಾಣ ಮತ್ತು ಹಿಂದುಳಿದ ವರ್ಗಗಳ ಕಲ್ಯಾಣ ಸಚಿವರು ಹಾಗೂ ಅಧ್ಯಕ್ಷರು, ಕದ್ಯತಿ.ಸಂ.ಸಂಘ

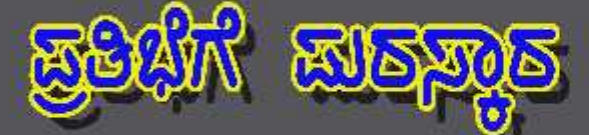

යුස්ගන් ස්වවක් කාල කුරවක් නැත. කාලා ඉංගනයෙ නැත. සිදුවකානුවෙ නිසාවුවටෙයා ගෙමුණ කාරකානුය විදිහ වගේත් ගාස්ලාවෙන් අනවෙන් පාස ත්තා ප්රමාණය කර ක්රියාවෙන් කිරිනා කොටි අමාල්ක කොටි නිබුන් ක කාගු 05 පසුන<sup>,</sup> ඔකාව කාසස්සො ක්ෂ්ව නාජිಗಳು ස්විත්රජ ಒಟ್ಟು 479 ක්ස්මි නාප්ත්මකූ කූෂික්පාරායි. ಈ ක්ස්ම නාප්ත්මවූ කිකූඹාෆාරින් මාෂ්මිකාරා ගායය, න්යම කොර්ම රාභ ක්රයුන් වචූනන්න, බැක්න් තමණ ස්යාන්යිරාජන්, ನಿರ್ವಹಿಸಲಾಗುವುದು.

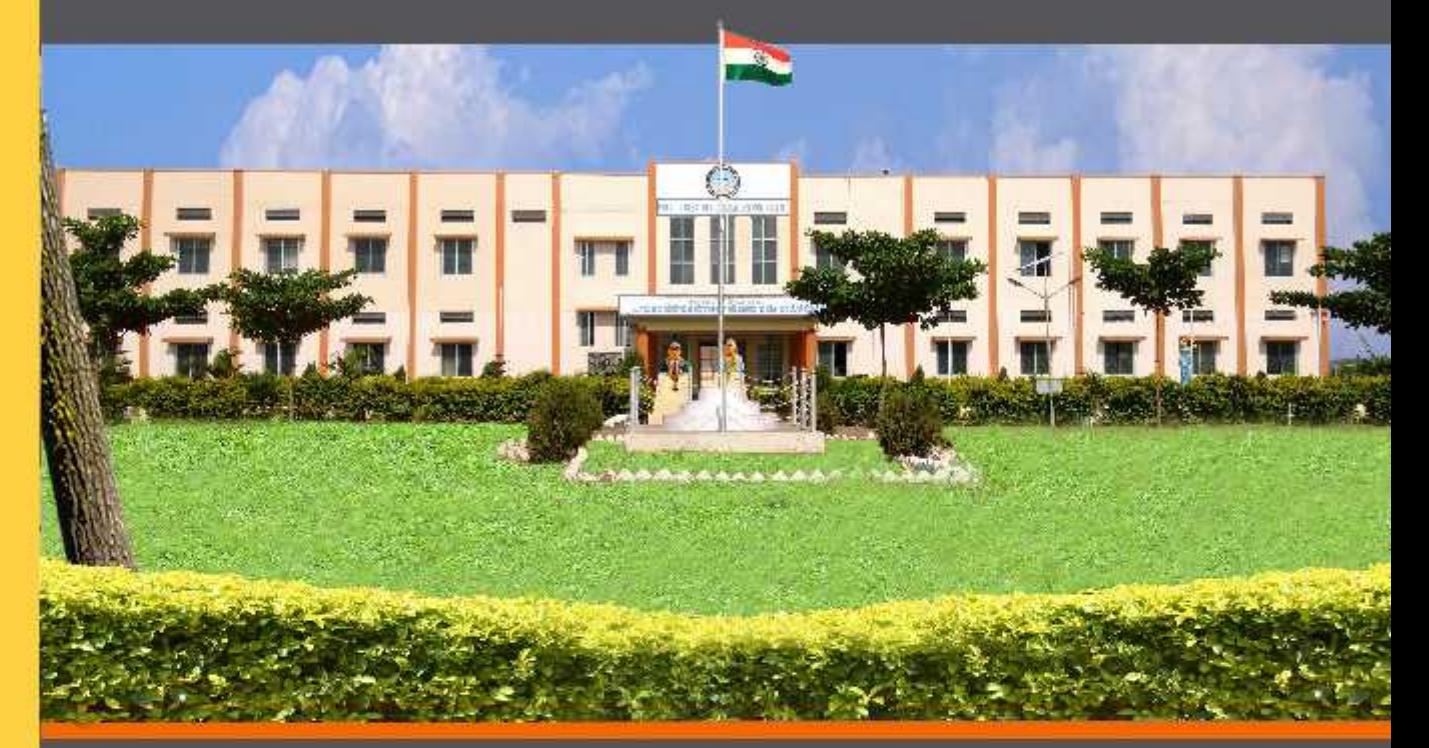

ವಸತಿ ಶಾಲೆಗಳನ್ನು ಕೇಂದ್ರ ಸರ್ಕಾರದ ಜವಾಹರ್ ನವೋದಯ ಕೇಂದ್ರೀಯ ವಸತಿ ಶಾಲೆಗಳ ಮಾದರಿಯಲ್ಲಿ ಸ್ಥಾಪಿಸಲಾಗಿದೆ, ಹಾಗೂ ಈ ವಸತಿ ಶಾಲೆಗಳು ಸಾಮಾಜಿಕ ಮತ್ತು ಶೈಕ್ಷಣಿಕ ಶೋಷಣೆಗೆ ಒಳಪಟ್ಟ ಜನಾಂಗದವರಿಗೆ ಗುಣಮಟ್ಟದ ಶಿಕ್ಷಣ ನೀಡಿ ಉನ್ನತ ವ್ಯಾಸಂಗಕ್ಕೆ ಅನುಕೂಲ ಮಾಡಿಕೊಟ್ಟ ಸಾಮಾಜಿಕ ಸಮಾನತೆ ಸಾಧಿಸುವ ಉದ್ದೇಶದಿಂದ ಕಾರ್ಯನಿರ್ವಹಿಸುತ್ತಿರುವುದು ಹರ್ಷದಾಯಕವಾಗಿದೆ.

<u>ව</u>ද ಗಂಗಾರಾಮ್ ಬಡೆರಿಯಾ, <sub>ಣುಣಿಸಿ</sub> <u>ಕಾರ್ಯದರ್ಶಿ, ಸಮಾಜ ಕಲ್ಯಾಣ ಇಲಾಖೆ ಹಾಗೂ</u> ಉಪಾಧ್ಯಕ್ಷರು. ಕ.ಪ.ಶಿ.ಸಂ.ಸಂಘ

වුලු ඔබුපෙම . <del>පිළුගෙ</del>ම <sub>සිපක</sub> ಕಾರ್ಯನಿರ್ವಾಹಕ ನಿರ್ದೇಶಕರು **ಕ.ವ.ಶಿ.ಸಂ.ಸಂಘ**